This form is effective beginning with the January 1 to June 30, 2017 accounting period (2017/1) If you are filing for a prior accounting period, contact the Licensing Division for the correct form.

### SA3E Long Form

#### STATEMENT OF ACCOUNT

for Secondary Transmissions by Cable Systems (Long Form)

General instructions are located in the first tab of this workbook.

| FOR COPYRIGHT OFFICE USE ONLY |                      |  |  |  |  |
|-------------------------------|----------------------|--|--|--|--|
| DATE RECEIVED                 | AMOUNT               |  |  |  |  |
| 03/01/2019                    | \$ ALLOCATION NUMBER |  |  |  |  |
|                               |                      |  |  |  |  |

Return completed workbook by email to:

coplicsoa@loc.gov

For additional information, contact the U.S. Copyright Office Licensing Division at: Tel: (202) 707-8150

| Α          | ACCOUNTING PERIOD COVERED BY THIS STATEMENT:                                                                                                    |                      |                                |                   |  |  |  |  |
|------------|----------------------------------------------------------------------------------------------------|----------------------|--------------------------------|-------------------|--|--|--|--|
| Accounting | 2018/2                                                                                                    |                      |                                |                   |  |  |  |  |
| Period     |                                                                                                    |                      |                                |                   |  |  |  |  |
| B<br>Owner | Instructions:  Give the full legal name of the owner of the cable system. If the owner is a subsidiary of another corporation, give the full corporate title of the subsidiary, not that of the parent corporation.  List any other name or names under which the owner conducts the business of the cable system.  If there were different owners during the accounting period, only the owner on the last day of the accounting period should submit a single statement of account and royalty fee payment covering the entire accounting period.  Check here if this is the system's first filing. If not, enter the system's ID number assigned by the Licensing Division. |                      |                                |                   |  |  |  |  |
|            | LEGAL NAME OF OWNER/MAILING ADDRESS OF CABLE SYSTEM                                                                                                    |                      |                                |                   |  |  |  |  |
|            | BellSouth Telecommunications, LLC                                                                                                    |                      |                                |                   |  |  |  |  |
|            |                                                                                                    |                      |                                |                   |  |  |  |  |
|            |                                                                                                    |                      |                                | 6356920182        |  |  |  |  |
|            |                                                                                                    |                      |                                | 63569 2018/2      |  |  |  |  |
|            |                                                                                                    |                      |                                |                   |  |  |  |  |
|            | 1010 N. St. Mary's Street, Room 13-59-B                                                                                                    |                      |                                |                   |  |  |  |  |
|            | San Antonio, TX 78215-2109                                                                                                    |                      |                                |                   |  |  |  |  |
|            | INSTRUCTIONS: In line 1, give any business or trade names used to                                                                                                    | identify the busine  | ess and operation of the sys   | stem unless these |  |  |  |  |
| С          | names already appear in space B. In line 2, give the mailing address                                                                                                    | of the system, if di | fferent from the address given | ven in space B.   |  |  |  |  |
| System     | 1 IDENTIFICATION OF CABLE SYSTEM:                                                                                                    |                      |                                |                   |  |  |  |  |
|            | MAILING ADDRESS OF CABLE SYSTEM:                                                                                                    |                      |                                |                   |  |  |  |  |
|            | 2 (Number, street, rural route, apartment, or suite number)                                                                                                    |                      |                                |                   |  |  |  |  |
|            | (City, town, state, zip code)                                                                                                    |                      |                                |                   |  |  |  |  |
| D          | Instructions: For complete space D instructions, see page 1b. Ident                                                                                                    | fy only the frst com | nmunity served below and r     | elist on page 1b  |  |  |  |  |
| Area       | with all communities.                                                                                                    |                      | •                              | . 0               |  |  |  |  |
| Served     | CITY OR TOWN                                                                                                    | STATE                |                                |                   |  |  |  |  |
| First      | LAFAYETTE                                                                                                    | LA                   |                                |                   |  |  |  |  |
| Community  | Below is a sample for reporting communities if you report multiple of                                                                                                    | hannel line-ups in   | Space G.                       |                   |  |  |  |  |
|            | CITY OR TOWN (SAMPLE)                                                                                                    | STATE                | CH LINE UP                     | SUB GRP#          |  |  |  |  |
| Sample     | Alliana                                                                                                    | MD                   | A                              | 1                 |  |  |  |  |
|            | Alliance Gering                                                                                                    | MD<br>MD             | В                              | 3                 |  |  |  |  |
|            |                                                                                                    | ,,,,,                | •                              |                   |  |  |  |  |

Privacy Act Notice: Section 111 of title 17 of the United States Code authorizes the Copyright Offce to collect the personally identifying information (PII) requested on this form in order to process your statement of account. PII is any personal information that can be used to identify or trace an individual, such as name, address and telephone numbers. By providing PII, you are agreeing to the routine use of it to establish and maintain a public record, which includes appearing in the Offce's public indexes and in search reports prepared for the public. The effect of not providing the PII requested is that it may delay processing of your statement of account and its placement in the completed record of statements of account, and it may affect the legal sufficiency of the fling, a determination that would be made by a court of law.

| FORM SA3E. PAGE 1b.                                                                                                    |                    |                   | ACCOUNT    | ING PERIOD: 2018/2                          |  |  |  |
|----------------------------------------------------------------------------------------------------|--------------------|-------------------|------------|---------------------------------------------|--|--|--|
| LEGAL NAME OF OWNER OF CABLE SYSTEM:                                                                                                    |                    |                   | SYSTEM ID# |                                             |  |  |  |
| BellSouth Telecommunications, LLC                                                                                                    |                    |                   | 63569      |                                             |  |  |  |
| Instructions: List each separate community served by the cable system. A "community" is the same as a "community unit" as defined in FCC rules: "a separate and distinct community or municipal entity (including unincorporated communities within unincorporated areas and including single, discrete unincorporated areas." 47 C.F.R. §76.5(dd). The frst community that you list will serve as a form of system identification hereafter known as the "first community." Please use it as the first community on all future fillings.                                                                                                    |                    |                   |            |                                             |  |  |  |
| <b>Note:</b> Entities and properties such as hotels, apartments, condominiums, or mobile home parks should be reported in parentheses below the identified city or town.                                                                                                    |                    |                   |            |                                             |  |  |  |
| If all communities receive the same complement of television broadcast stations (i.e., on all communities with the channel line-up "A" in the appropriate column below or leave the on a partially distant or partially permitted basis in the DSE Schedule, associate each relating designated by a number (based on your reporting from Part 9).                                                                                                    | e column blank. It | you report any st | ations     |                                             |  |  |  |
| When reporting the carriage of television broadcast stations on a community-by-community-by-comm | a subscriber grou  |                   |            |                                             |  |  |  |
| CITY OR TOWN                                                                                                    | STATE              | CH LINE UP        | SUB GRP#   |                                             |  |  |  |
| LAFAYETTE                                                                                                    | LA                 |                   |            | First                                       |  |  |  |
| Abbeville                                                                                                    | LA                 |                   |            | Community                                   |  |  |  |
| Broussard                                                                                                    | LA                 |                   |            |                                             |  |  |  |
| Carencro                                                                                                    | LA<br>LA           |                   |            |                                             |  |  |  |
| Iberia Unincorporated County  LAFAYETTE UNINCORPORATED COUNTY                                                                                                    | LA<br>LA           |                   |            |                                             |  |  |  |
| Lydia                                                                                                    | LA<br>LA           |                   |            | See instructions for additional information |  |  |  |
| Maurice                                                                                                    | LA                 |                   |            | on alphabetization.                         |  |  |  |
| Milton                                                                                                    | LA                 |                   |            |                                             |  |  |  |
| New Iberia                                                                                                    | LA                 |                   |            |                                             |  |  |  |
| Opelousas                                                                                                    | LA                 |                   |            |                                             |  |  |  |
| Saint Landry Unincorporated County                                                                                                    | LA                 |                   |            |                                             |  |  |  |
| Saint Martin Unincorporated County                                                                                                    | LA                 |                   |            |                                             |  |  |  |
| Scott                                                                                                    | LA                 |                   |            |                                             |  |  |  |
| Vermilion Unincorporated County                                                                                                    | LA                 |                   |            |                                             |  |  |  |
| Youngsville                                                                                                    | LA                 |                   |            |                                             |  |  |  |
|                                                                                                    |                    |                   |            |                                             |  |  |  |
|                                                                                                    |                    |                   |            |                                             |  |  |  |
|                                                                                                    |                    |                   |            |                                             |  |  |  |
|                                                                                                    |                    |                   |            |                                             |  |  |  |
|                                                                                                    |                    |                   |            |                                             |  |  |  |
|                                                                                                    |                    |                   |            |                                             |  |  |  |
|                                                                                                    |                    |                   |            |                                             |  |  |  |
|                                                                                                    |                    |                   |            |                                             |  |  |  |
|                                                                                                    |                    |                   |            |                                             |  |  |  |
|                                                                                                    |                    |                   |            |                                             |  |  |  |
|                                                                                                    |                    |                   |            |                                             |  |  |  |
|                                                                                                    |                    |                   |            |                                             |  |  |  |
|                                                                                                    |                    |                   |            |                                             |  |  |  |
|                                                                                                    |                    |                   |            |                                             |  |  |  |
|                                                                                                    |                    |                   |            |                                             |  |  |  |
|                                                                                                    |                    |                   |            |                                             |  |  |  |
|                                                                                                    |                    |                   |            |                                             |  |  |  |
|                                                                                                    |                    |                   |            |                                             |  |  |  |
|                                                                                                    |                    |                   |            |                                             |  |  |  |

LEGAL NAME OF OWNER OF CABLE SYSTEM:

BellSouth Telecommunications, LLC

SYSTEM ID# 63569

## Ε

Name

#### Secondary Transmission Service: Subscribers and Rates

#### SECONDARY TRANSMISSION SERVICE: SUBSCRIBERS AND RATES

**In General:** The information in space E should cover all categories of secondary transmission service of the cable system, that is, the retransmission of television and radio broadcasts by your system to subscribers. Give information about other services (including pay cable) in space F, not here. All the facts you state must be those existing on the last day of the accounting period (June 30 or December 31, as the case may be).

**Number of Subscribers:** Both blocks in space E call for the number of subscribers to the cable system, broken down by categories of secondary transmission service. In general, you can compute the number of subscribers in each category by counting the number of billings in that category (the number of persons or organizations charged separately for the particular service at the rate indicated—not the number of sets receiving service).

Rate: Give the standard rate charged for each category of service. Include both the amount of the charge and the unit in which it is generally billed. (Example: "\$20/mth"). Summarize any standard rate variations within a particular rate category, but do not include discounts allowed for advance payment.

**Block 1:** In the left-hand block in space E, the form lists the categories of secondary transmission service that cable systems most commonly provide to their subscribers. Give the number of subscribers and rate for each listed category that applies to your system. **Note:** Where an individual or organization is receiving service that falls under different categories, that person or entity should be counted as a subscriber in each applicable category. Example: a residential subscriber who pays extra for cable service to additional sets would be included in the count under "Service to the first set" and would be counted once again under "Service to additional set(s)."

**Block 2:** If your cable system has rate categories for secondary transmission service that are different from those printed in block 1 (for example, tiers of services that include one or more secondary transmissions), list them, together with the number of subscribers and rates, in the right-hand block. A two- or three-word description of the service is sufficient.

| BLOCK 1                                          |             |    |       | BLOCK 2                |             |       |           |
|--------------------------------------------------|-------------|----|-------|------------------------|-------------|-------|-----------|
|                                                  | NO. OF      |    |       |                        | NO. OF      |       |           |
| CATEGORY OF SERVICE                              | SUBSCRIBERS |    | RATE  | CATEGORY OF SERVICE    | SUBSCRIBERS |       | RATE      |
| Residential:                                     |             |    |       |                        |             |       |           |
| <ul> <li>Service to first set</li> </ul>         | 3,382       | \$ | 19.00 | HD Tech Fee            | 2,314       | \$    | 10.00     |
| <ul> <li>Service to additional set(s)</li> </ul> |             |    |       | Set-Top Box            | 3,396       |       | \$0-\$10  |
| <ul> <li>FM radio (if separate rate)</li> </ul>  |             |    |       | Broadcast TV Surcharge | 3,382       | \$4.9 | 99-\$5.99 |
| Motel, hotel                                     |             |    |       |                        |             |       |           |
| Commercial                                       | 14          | \$ | 20.00 |                        |             |       |           |
| Converter                                        |             |    |       |                        |             |       |           |
| Residential                                      |             |    |       |                        |             |       |           |
| Non-residential                                  |             |    |       |                        |             |       |           |
|                                                  |             | *  |       |                        |             |       |           |

# F

#### Services Other Than Secondary Transmissions: Rates

#### SERVICES OTHER THAN SECONDARY TRANSMISSIONS: RATES

In General: Space F calls for rate (not subscriber) information with respect to all your cable system's services that were not covered in space E, that is, those services that are not offered in combination with any secondary transmission service for a single fee. There are two exceptions: you do not need to give rate information concerning (1) services furnished at cost or (2) services or facilities furnished to nonsubscribers. Rate information should include both the amount of the charge and the unit in which it is usually billed. If any rates are charged on a variable per-program basis, enter only the letters "PP" in the rate column.

Block 1: Give the standard rate charged by the cable system for each of the applicable services listed.

**Block 2:** List any services that your cable system furnished or offered during the accounting period that were not listed in block 1 and for which a separate charge was made or established. List these other services in the form of a brief (two- or three-word) description and include the rate for each.

|                                                 | BLOCK 2   |                                             |                     |                        |            |
|-------------------------------------------------|-----------|---------------------------------------------|---------------------|------------------------|------------|
| CATEGORY OF SERVICE                             | RATE      | CATEGORY OF SERVICE                         | CATEGORY OF SERVICE | RATE                   |            |
| Continuing Services:                            |           | Installation: Non-residential               |                     |                        |            |
| • Pay cable                                     |           | Motel, hotel                                |                     | Video on Demand        | \$0-\$100  |
| <ul> <li>Pay cable—add'l channel</li> </ul>     | \$5-\$199 | Commercial                                  |                     | Service Activation Fee | \$0-\$35   |
| Fire protection                                 |           | • Pay cable                                 |                     | Credit Management Fee  | \$0-\$449  |
| <ul> <li>Burglar protection</li> </ul>          |           | <ul> <li>Pay cable-add'l channel</li> </ul> |                     | Dispatch on Demand     | \$99       |
| Installation: Residential                       |           | Fire protection                             |                     | Wireless Receiver      | \$0-\$49   |
| • First set                                     | \$0-\$199 | Burglar protection                          |                     | HD Premium Tier        | \$7        |
| <ul> <li>Additional set(s)</li> </ul>           |           | Other services:                             |                     | DVR Upgrade Fee        | \$50-\$105 |
| <ul> <li>FM radio (if separate rate)</li> </ul> |           | Reconnect                                   | \$0-\$35            |                        |            |
| Converter                                       |           | Disconnect                                  |                     |                        |            |
|                                                 |           | <ul> <li>Outlet relocation</li> </ul>       | \$0-\$55            |                        |            |
|                                                 |           | <ul> <li>Move to new address</li> </ul>     |                     |                        |            |
|                                                 |           |                                             |                     |                        |            |

SYSTEM ID# LEGAL NAME OF OWNER OF CABLE SYSTEM: Name 63569 **BellSouth Telecommunications, LLC** PRIMARY TRANSMITTERS: TELEVISION In General: In space G, identify every television station (including translator stations and low power television stations) G carried by your cable system during the accounting period except (1) stations carried only on a part-time basis under FCC rules and regulations in effect on June 24, 1981, permitting the carriage of certain network programs [sections 76.59(d)(2) and (4), 76.61(e)(2) and (4), or 76.63 (referring to 76.61(e)(2) and (4))]; and (2) certain stations carried on a **Primary** substitute program basis, as explained in the next paragraph Transmitters: Substitute Basis Stations: With respect to any distant stations carried by your cable system on a substitute program Television basis under specifc FCC rules, regulations, or authorizations: • Do not list the station here in space G—but do list it in space I (the Special Statement and Program Log)—if th∈ station was carried only on a substitute basis List the station here, and also in space I, if the station was carried both on a substitute basis and also on some othe basis. For further information concerning substitute basis stations, see page (v) of the general instructions located in the paper SA3 form. Column 1: List each station's call sign. Do not report origination program services such as HBO, ESPN, etc. Identifi each multicast stream associated with a station according to its over-the-air designation. For example, report multi cast stream as "WETA-2". Simulcast streams must be reported in column 1 (list each stream separately; for example WFTA-simulcast) Column 2: Give the channel number the FCC has assigned to the television station for broadcasting over-the-air in its community of license. For example, WRC is Channel 4 in Washington, D.C. This may be different from the channe on which your cable system carried the station Column 3: Indicate in each case whether the station is a network station, an independent station, or a noncommercia educational station, by entering the letter "N" (for network), "N-M" (for network multicast), "I" (for independent), "I-M (for independent multicast), "E" (for noncommercial educational), or "E-M" (for noncommercial educational multicast) For the meaning of these terms, see page (v) of the general instructions located in the paper SA3 form Column 4: If the station is outside the local service area, (i.e. "distant"), enter "Yes". If not, enter "No". For an ex planation of local service area, see page (v) of the general instructions located in the paper SA3 form Column 5: If you have entered "Yes" in column 4, you must complete column 5, stating the basis on which you cable system carried the distant station during the accounting period. Indicate by entering "LAC" if your cable system carried the distant station on a part-time basis because of lack of activated channel capacity For the retransmission of a distant multicast stream that is not subject to a royalty payment because it is the subject of a written agreement entered into on or before June 30, 2009, between a cable system or an association representin the cable system and a primary transmitter or an association representing the primary transmitter, enter the designa tion "E" (exempt). For simulcasts, also enter "E". If you carried the channel on any other basis, enter "O." For a furthe explanation of these three categories, see page (v) of the general instructions located in the paper SA3 form Column 6: Give the location of each station. For U.S. stations, list the community to which the station is licensed by the FCC. For Mexican or Canadian stations, if any, give the name of the community with which the station is identifec Note: If you are utilizing multiple channel line-ups, use a separate space G for each channel line-up. CHANNEL LINE-UP AA 1. CALL 2. B'CAST 3. TYPE 4. DISTANT? 5. BASIS OF 6. LOCATION OF STATION CHANNEL CARRIAGE SIGN OF (Yes or No) STATION NUMBER (If Distant) KADN/KADNHD 15/1015 I No Lafayette, LA KADND3 15 I No Lafayette, LA See instructions for additional information KAJN-CD 40 I No Lafayette, LA on alphabetization. KATC/KATCHD 3/1003 Ν No Lafayette, LA KATCD2/KATCH2 3/1003 ı No Lafayette, LA KLAF-LD/KLAFH Ν 46/1046 No Lafayette, LA KLFY/KLFYHD 10/1010 Ν No Lafayette, LA KLPB/KLPBHD 24/1024 Ε No Lafayette, LA **KLWB** 50 I No New Iberia, LA

| FORM SA3E. PAGE 3.  LEGAL NAME OF OWNER OF CABLE SYSTEM:  BellSouth Telecommunications, LLC  PRIMARY TRANSMITTERS: TELEVISION  In General: In space G, identify every television station (including translator stations and low power television stations) carried by your cable system during the accounting period except (1) stations carried only on a part-time basis under FCC rules and regulations in effect on June 24, 1981, permitting the carriage of certain network programs [sections 76.59(d)(2) and (4), 76.61(e)(2) and (4), or 76.63 (referring to 76.61(e)(2) and (4))]; and (2) certain stations carried on a substitute program basis, as explained in the next paragraph  Substitute Basis Stations: With respect to any distant stations carried by your cable system on a substitute program                                                                                                    |      |
|----------------------------------------------------------------------------------------------------|------|
| PRIMARY TRANSMITTERS: TELEVISION  In General: In space G, identify every television station (including translator stations and low power television stations) carried by your cable system during the accounting period except (1) stations carried only on a part-time basis under FCC rules and regulations in effect on June 24, 1981, permitting the carriage of certain network programs [sections 76.59(d)(2) and (4), 76.61(e)(2) and (4), or 76.63 (referring to 76.61(e)(2) and (4))]; and (2) certain stations carried on a Primary substitute program basis, as explained in the next paragraph  G3569  Carried by your cable system during the accounting period except (1) stations carried only on a part-time basis under primary from the programs [sections of the primary substitute program basis, as explained in the next paragraph of the primary from the primary from the primary |      |
| In General: In space G, identify every television station (including translator stations and low power television stations) carried by your cable system during the accounting period except (1) stations carried only on a part-time basis under FCC rules and regulations in effect on June 24, 1981, permitting the carriage of certain network programs [sections 76.59(d)(2) and (4), 76.61(e)(2) and (4), or 76.63 (referring to 76.61(e)(2) and (4))]; and (2) certain stations carried on a Primary substitute program basis, as explained in the next paragraph                                                                                                    |      |
| carried by your cable system during the accounting period except (1) stations carried only on a part-time basis under FCC rules and regulations in effect on June 24, 1981, permitting the carriage of certain network programs [sections 76.59(d)(2) and (4), 76.61(e)(2) and (4), or 76.63 (referring to 76.61(e)(2) and (4))]; and (2) certain stations carried on a Primary substitute program basis, as explained in the next paragraph                                                                                                    |      |
| basis under specific FCC rules, regulations, or authorizations:  • Do not list the station here in space G—but do list it in space I (the Special Statement and Program Log)—if the station was carried only on a substitute basis  • List the station here, and also in space I, if the station was carried both on a substitute basis and also on some othe basis. For further information concerning substitute basis stations, see page (v) of the general instructions located in the paper SA3 form.  Column 1: List each station's call sign. Do not report origination program services such as HBO, ESPN, etc. Identify each multicast stream associated with a station according to its over-the-air designation. For example, report multi cast stream as "WETA-2". Simulcast streams must be reported in column 1 (list each stream separately; for example WETA-simulcast).  Column 2: Give the channel number the FCC has assigned to the television station for broadcasting over-the-air it its community of license. For example, WRC is Channel 4 in Washington, D.C. This may be different from the channe on which your cable system carried the station  Column 3: Indicate in each case whether the station is a network station, an independent station, or a noncommercial educational station, by entering the letter "N" (for network), "N-M" (for network multicast), "I" (for independent), "I-M (for independent multicast), "E" (for noncommercial educational), or "E-M" (for noncommercial educational multicast)  For the meaning of these terms, see page (v) of the general instructions located in the paper SA3 form  Column 4: If the station is outside the local service area, (i.e. "distant"), enter "Yes". If not, enter "No". For an ex planation of local service area, see page (v) of the general instructions located in the paper SA3 form  Column 5: If you have entered "Yes" in column 4, you must complete column 5, stating the basis on which you cable system carried the distant station during the accounting period. Indicate by entering "LAC" if your cable syste | ers: |
| CHANNEL LINE-UP AB                                                                                                    |      |
| 1. CALL SIGN 2. B'CAST CHANNEL OF NUMBER STATION (Yes or No) (Yes or No) CARRIAGE (If Distant)                                                                                                    |      |

ACCOUNTING PERIOD: 2018/2 FORM SA3E. PAGE 4.

SYSTEM ID# LEGAL NAME OF OWNER OF CABLE SYSTEM: Name 63569 **BellSouth Telecommunications, LLC** PRIMARY TRANSMITTERS: RADIO Н In General: List every radio station carried on a separate and discrete basis and list those FM stations carried on an all-band basis whose signals were "generally receivable" by your cable system during the accounting period. Special Instructions Concerning All-Band FM Carriage: Under Copyright Office regulations, an FM signal is generally **Primary** Transmitters: receivable if (1) it is carried by the system whenever it is received at the system's headend, and (2) it can be expected, Radio on the basis of monitoring, to be received at the headend, with the system's FM antenna, during certain stated intervals. For detailed information about the the Copyright Office regulations on this point, see page (vi) of the general instructions located in the paper SA3 form. Column 1: Identify the call sign of each station carried. Column 2: State whether the station is AM or FM. Column 3: If the radio station's signal was electronically processed by the cable system as a separate and discrete signal, indicate this by placing a check mark in the "S/D" column. Column 4: Give the station's location (the community to which the station is licensed by the FCC or, in the case of Mexican or Canadian stations, if any, the community with which the station is identified). CALL SIGN AM or FM S/D LOCATION OF STATION CALL SIGN AM or FM S/D LOCATION OF STATION

| FORM SAJE. PAGE 5.                                                                                                    |                                                                                                    |                                                                                                    |                                                                                                    |                                                                                                    |                                                                                                    | ACCOUNTING       | PERIOD: 2018/2           |
|----------------------------------------------------------------------------------------------------|----------------------------------------------------------------------------------------------------|----------------------------------------------------------------------------------------------------|----------------------------------------------------------------------------------------------------|----------------------------------------------------------------------------------------------------|----------------------------------------------------------------------------------------------------|------------------|--------------------------|
| BellSouth Telecommu                                                                                                    |                                                                                                    |                                                                                                    |                                                                                                    |                                                                                                    | S                                                                                                    | 63569            | Name                     |
| SUBSTITUTE CARRIAGE                                                                                                    | : SPECIA                                                                                                    | I STATEME                                                                                                    | NT AND PROGRAM I O                                                                                                    | 3                                                                                                    |                                                                                                    |                  |                          |
| In General: In space I, ident substitute basis during the ac explanation of the programm form.                                                                                                    | ify every nor                                                                                                    | nnetwork televiseriod, under spe                                                                                                    | sion program broadcast by a<br>ecific present and former FC                                                                                                    | a distant stati<br>CC rules, regu                                                                                                    | lations, or authorizations.                                                                                                    | For a further    | <b> </b><br>Substitute   |
| 1. SPECIAL STATEMENT                                                                                                    | CONCER                                                                                                    | NING SUBST                                                                                                    | TITUTE CARRIAGE                                                                                                    |                                                                                                    |                                                                                                    |                  | Carriage:                |
| During the accounting per                                                                                                    |                                                                                                    |                                                                                                    |                                                                                                    | is, any nonn                                                                                                    | etwork television prograr                                                                                                    | m                | Special<br>Statement and |
| broadcast by a distant stat                                                                                                    |                                                                                                    | ·                                                                                                    | •                                                                                                    | •                                                                                                    |                                                                                                    | XNo              | Program Log              |
| Note: If your answer is "No                                                                                                    | ", leave the                                                                                                    | rest of this pag                                                                                                    | ge blank. If your answer is                                                                                                    | "Yes," you m                                                                                                    | nust complete the progra                                                                                                    | m                |                          |
| log in block 2.  2. LOG OF SUBSTITUTE                                                                                                    | DDCCDA                                                                                                    | MS                                                                                                    |                                                                                                    |                                                                                                    |                                                                                                    |                  |                          |
| In General: List each subst clear. If you need more spa Column 1: Give the title period, was broadcast by a under certain FCC rules, re SA3 form for futher informa titles, for example, "I Love L Column 2: If the progran Column 3: Give the call: Column 4: Give the broathe case of Mexican or Can Column 5: Give the mon first. Example: for May 7 given Column 6: State the time to the nearest five minutes. stated as "6:00–6:30 p.m." | itute progra<br>ce, please of every no<br>distant stat<br>gulations, of<br>tion. Do no<br>Lucy" or "NE<br>n was broad<br>sign of the se<br>adcast station<br>adian station<br>thand day<br>ye "5/7."<br>es when the<br>Example: a<br>er "R" if the<br>and regulation | am on a separa attach addition nnetwork televion and that your authorization at use general of BA Basketball: deast live, entestation broadca on's location (thous, if any, the when your system substitute program carrillisted program carrillisted program ons in effect du | al pages. rision program (substitute pour cable system substitute is. See page (vi) of the gercategories like "movies", o 76ers vs. Bulls." or "Yes." Otherwise enter "Nasting the substitute programe community to which the community with which the stem carried the substitute orgram was carried by your lied by a system from 6:01: | orogram) that ed for the pro neral instructi r "basketball" No." am. station is lic station is ide program. Us cable system 15 p.m. to 6: amming that d; enter the le | t, during the accounting gramming of another statements located in the paper. List specific program ensed by the FCC or, in entified). e numerals, with the month. List the times accurate 28:30 p.m. should be your system was require etter "P" if the listed pro | nth<br>ely       |                          |
|                                                                                                    |                                                                                                    |                                                                                                    |                                                                                                    | \\/\L                                                                                                    | EN SUBSTITUTE                                                                                                    |                  |                          |
| S                                                                                                    | UBSTITUT                                                                                                    | E PROGRAM                                                                                                    | I                                                                                                    |                                                                                                    | IAGE OCCURRED                                                                                                    | 7. REASON<br>FOR |                          |
| 1. TITLE OF PROGRAM                                                                                                    | 2. LIVE?<br>Yes or No                                                                                                    | 3. STATION'S<br>CALL SIGN                                                                                                    | 4. STATION'S LOCATION                                                                                                    | 5. MONTH<br>AND DAY                                                                                                    | 6. TIMES<br>FROM — TO                                                                                                    | DELETION         |                          |
|                                                                                                    |                                                                                                    |                                                                                                    |                                                                                                    |                                                                                                    |                                                                                                    |                  |                          |
|                                                                                                    |                                                                                                    |                                                                                                    |                                                                                                    |                                                                                                    |                                                                                                    |                  |                          |
|                                                                                                    |                                                                                                    |                                                                                                    |                                                                                                    |                                                                                                    |                                                                                                    | '                |                          |
|                                                                                                    |                                                                                                    |                                                                                                    |                                                                                                    |                                                                                                    |                                                                                                    |                  |                          |
|                                                                                                    |                                                                                                    |                                                                                                    |                                                                                                    |                                                                                                    |                                                                                                    |                  |                          |
|                                                                                                    |                                                                                                    |                                                                                                    |                                                                                                    |                                                                                                    | <u> </u>                                                                                                    |                  |                          |
|                                                                                                    |                                                                                                    |                                                                                                    |                                                                                                    |                                                                                                    | <u> </u>                                                                                                    |                  |                          |
|                                                                                                    |                                                                                                    |                                                                                                    |                                                                                                    |                                                                                                    | <u> </u>                                                                                                    |                  |                          |
|                                                                                                    |                                                                                                    |                                                                                                    |                                                                                                    |                                                                                                    | <u> </u>                                                                                                    |                  |                          |
|                                                                                                    |                                                                                                    |                                                                                                    |                                                                                                    |                                                                                                    | <u> </u>                                                                                                    | ļ                |                          |
|                                                                                                    |                                                                                                    |                                                                                                    |                                                                                                    |                                                                                                    | _                                                                                                    |                  |                          |
|                                                                                                    |                                                                                                    |                                                                                                    |                                                                                                    |                                                                                                    | _                                                                                                    |                  |                          |
|                                                                                                    |                                                                                                    |                                                                                                    |                                                                                                    |                                                                                                    | _                                                                                                    |                  |                          |
|                                                                                                    |                                                                                                    |                                                                                                    |                                                                                                    |                                                                                                    | _                                                                                                    |                  |                          |
|                                                                                                    |                                                                                                    |                                                                                                    |                                                                                                    |                                                                                                    | _                                                                                                    |                  |                          |
|                                                                                                    |                                                                                                    |                                                                                                    |                                                                                                    |                                                                                                    |                                                                                                    |                  |                          |
|                                                                                                    |                                                                                                    |                                                                                                    |                                                                                                    |                                                                                                    |                                                                                                    |                  |                          |
|                                                                                                    |                                                                                                    |                                                                                                    |                                                                                                    |                                                                                                    |                                                                                                    |                  |                          |
|                                                                                                    |                                                                                                    |                                                                                                    |                                                                                                    |                                                                                                    |                                                                                                    |                  |                          |

ACCOUNTING PERIOD: 2018/2 FORM SA3E. PAGE 6.

SYSTEM ID# LEGAL NAME OF OWNER OF CABLE SYSTEM: Name **BellSouth Telecommunications, LLC** 63569 PART-TIME CARRIAGE LOG In General: This space ties in with column 5 of space G. If you listed a station's basis of carriage as "LAC" for part-J time carriage due to lack of activated channel capacity, you are required to complete this log giving the total dates and hours your system carried that station. If you need more space, please attach additional pages. Column 1 (Call sign): Give the call sign of every distant station whose basis of carriage you identified by "LAC" in Part-Time column 5 of space G. Carriage Column 2 (Dates and hours of carriage): For each station, list the dates and hours when part-time carriage oc-Log curred during the accounting period. Give the month and day when the carriage occurred. Use numerals, with the month first. Example: for April 10 give State the starting and ending times of carriage to the nearest quarter hour. In any case where carriage ran to the end of the television station's broadcast day, you may give an approximate ending hour, followed by the abbreviation 'app." Example: "12:30 a.m.– 3:15 a.m. app." You may group together any dates when the hours of carriage were the same. Example: "5/10-5/14, 6:00 p.m.– 12:00 p.m." DATES AND HOURS OF PART-TIME CARRIAGE WHEN CARRIAGE OCCURRED WHEN CARRIAGE OCCURRED **CALL SIGN CALL SIGN** HOURS HOURS ТО DATE FROM DATE FROM TO

| LEGA                                                                                                    | AL NAME OF OWNER OF CABLE SYSTEM:                                                                                                    | SYSTEM ID#<br>63569 | Name                                                        |  |  |  |  |  |
|----------------------------------------------------------------------------------------------------|----------------------------------------------------------------------------------------------------|---------------------|-------------------------------------------------------------|--|--|--|--|--|
| GROSS RECEIPTS Instructions: The figure you give in this space determines the form you fle and the amount you pay. Enter the total of all amounts (gross receipts) paid to your cable system by subscribers for the system's secondary transmission service (as identified in space E) during the accounting period. For a further explanation of how to compute this amount, see page (vii) of the general instructions.  Gross receipts from subscribers for secondary transmission service(s) during the accounting period.  IMPORTANT: You must complete a statement in space P concerning gross receipts.  (Amount of gross receipts) |                                                                                                    |                     |                                                             |  |  |  |  |  |
| Instru • Com • Com • If yo fee f • If yo acco ■ If pa                                                                                                    | RIGHT ROYALTY FEE actions: Use the blocks in this space L to determine the royalty fee you owe: inplete block 1, showing your minimum fee. inplete block 2, showing whether your system carried any distant television stations. Our system did not carry any distant television stations, leave block 3 blank. Enter the amount from block 1 on line 1 of block 4, and calculate the total royalty fee. Our system did carry any distant television stations, you must complete the applicable parts of companying this form and attach the schedule to your statement of account.  Cart 8 or part 9, block A, of the DSE schedule was completed, the base rate fee should be entick 3 below. | f the DSE Schedule  | Copyright<br>Royalty Fee                                    |  |  |  |  |  |
| 3 be  ▶ If pa 2 in                                                                                                    | art 6 of the DSE schedule was completed, the amount from line 7 of block C should be enter<br>elow.  art 7 or part 9, block B, of the DSE schedule was completed, the surcharge amount should b<br>block 4 below.                                                                                                    | e entered on line   |                                                             |  |  |  |  |  |
|                                                                                                    | MINIMUM FEE: All cable systems with semiannual gross receipts of \$527,600 or more are least the minimum fee, regardless of whether they carried any distant stations. This fee is 1 system's gross receipts for the accounting period.  Line 1. Enter the amount of gross receipts from space K  Line 2. Multiply the amount in line 1 by 0.01064  Enter the result here.                                                                                                    |                     |                                                             |  |  |  |  |  |
| Block<br>2                                                                                                    | This is your minimum fee.  DISTANT TELEVISION STATIONS CARRIED: Your answer here must agree with the info space G. If, in space G, you identifed any stations as "distant" by stating "Yes" in column 4, "Yes" in this block.  Did your cable system carry any distant television stations during the accounting period?  Yes—Complete the DSE schedule.                                                                                                    | you must check      |                                                             |  |  |  |  |  |
| Block<br>3                                                                                                    | Line 1. BASE RATE FEE: Enter the base rate fee from either part 8, section 3 or 4, or part 9, block A of the DSE schedule. If none, enter zero                                                                                                    | \$ -                |                                                             |  |  |  |  |  |
|                                                                                                    | Line 2. <b>3.75 Fee:</b> Enter the total fee from line 7, block C, part 6 of the DSE schedule. If none, enter zero                                                                                                    | 0.00                |                                                             |  |  |  |  |  |
| Block                                                                                                    | Line 3. Add lines 1 and 2 and enter here  \$ Line 1. BASE RATE FEE/3.75 FEE or MINIMUM FEE: Enter either the minimum fee                                                                                                    | -                   |                                                             |  |  |  |  |  |
| 4                                                                                                    | from block 1 or the sum of the base rate fee / 3.75 fee from block 3, line 3, whichever is larger  Line 2. SYNDICATED EXCLUSIVITY SURCHARGE: Enter the fee from either part 7 (block D, section 3 or 4) or part 9 (block B) of the DSE schedule. If none, enter zero.                                                                                                    | \$ 13,149.01        | Cable systems<br>submitting<br>additional<br>deposits under |  |  |  |  |  |
|                                                                                                    | Line 3. Line 3. INTEREST CHARGE: Enter the amount from line 4, space Q, page 9  (Interest Worksheet)                                                                                                    | 0.00                | Section 111(d)(7)<br>should contact<br>the Licensing        |  |  |  |  |  |
|                                                                                                    | Line 4. FILING FEE                                                                                                    | \$ 725.00           | additional fees. Division for the appropriate               |  |  |  |  |  |
|                                                                                                    | TOTAL ROYALTY AND FILING FEES DUE FOR ACCOUNTING PERIOD. Add Lines 1, 2 and 3 of block 4 and enter total here                                                                                                    |                     |                                                             |  |  |  |  |  |
|                                                                                                    | Remit this amount via <i>electronic payment</i> payable to Register of Copyrights. (See general instructions located in the paper SA3 form for more information.)                                                                                                    | page (i) or trie    |                                                             |  |  |  |  |  |

ACCOUNTING PERIOD: 2018/2

|                                          |                                                                                                    | FORM SA3E. PAGE 8.  |
|------------------------------------------|----------------------------------------------------------------------------------------------------|---------------------|
| Name                                     | LEGAL NAME OF OWNER OF CABLE SYSTEM:  BellSouth Telecommunications, LLC                                                                                                    | SYSTEM ID#<br>63569 |
| M<br>Channels                            | CHANNELS Instructions: You must give (1) the number of channels on which the cable system carried television broadcast st to its subscribers and (2) the cable system's total number of activated channels, during the accounting period.  1. Enter the total number of channels on which the cable system carried television broadcast stations.                                                                                                   | tations 15          |
|                                          | Enter the total number of activated channels     on which the cable system carried television broadcast stations     and nonbroadcast services                                                                                                    | 602                 |
| N Individual to Be Contacted for Further | INDIVIDUAL TO BE CONTACTED IF FURTHER INFORMATION IS NEEDED: (Identify an individual we can contact about this statement of account.)                                                                                                    | 210-351-4805        |
| Information                              | Address 1010 N. St. Mary's Street, Room 13-59-B (Number, street, rural route, apartment, or suite number)                                                                                                    | 10-001-4000         |
|                                          | San Antonio, TX 78215 (City, town, state, zip)  Email dg7796@att.com Fax (optional) 210-246-8                                                                                                    | 3199                |
| O<br>Certifcation                        | CERTIFICATION (This statement of account must be certifed and signed in accordance with Copyright Office regulars).  I, the undersigned, hereby certify that (Check one, but only one, of the boxes.)                                                                                                    |                     |
|                                          | (Owner other than corporation or partnership) I am the owner of the cable system as identifed in line 1 of space B  (Agent of owner other than corporation or partnership) I am the duly authorized agent of the owner of the cable s in line 1 of space B and that the owner is not a corporation or partnership; or  (Officer or partner) I am an officer (if a corporation) or a partner (if a partnership) of the legal entity identifed as own | ystem as identified |
|                                          | in line 1 of space B.  I have examined the statement of account and hereby declare under penalty of law that all statements of fact contained are true, complete, and correct to the best of my knowledge, information, and belief, and are made in good faith.  [18 U.S.C., Section 1001(1986)]                                                                                                    | herein              |
|                                          | /s/ Robert LaGrone                                                                                                    |                     |
|                                          | Enter an electronic signature on the line above using an "/s/" signature to certify this statement. (e.g., /s/ John Smith). Before entering the first forward slash of the /s/ signature, place your cursor in button, then type /s/ and your name. Pressing the "F" button will avoid enabling Excel's Lotus compart Typed or printed name: Robert LaGrone                                                                                         |                     |
|                                          | Title: Vice President – Finance  (Title of official position held in corporation or partnership)                                                                                                    |                     |
|                                          | Date: February 22, 2019                                                                                                    |                     |

Privacy Act Notice: Section 111 of title 17 of the United States Code authorizes the Copyright Offce to collect the personally identifying information (PII) requested on the form in order to process your statement of account. PII is any personal information that can be used to identify or trace an individual, such as name, address and telephon numbers. By providing PII, you are agreeing to the routine use of it to establish and maintain a public record, which includes appearing in the Offce's public indexes and search reports prepared for the public. The effect of not providing the PII requested is that it may delay processing of your statement of account and its placement in the completed record of statements of account, and it may affect the legal suffciency of the fling, a determination that would be made by a court of lav

| LEGAL NAME OF OWNER OF CABLE SYSTEM:                                                                                                    | SYSTEM ID# | Mana                   |  |  |
|----------------------------------------------------------------------------------------------------|------------|------------------------|--|--|
| BellSouth Telecommunications, LLC                                                                                                    | 63569      | Name                   |  |  |
| SPECIAL STATEMENT CONCERNING GROSS RECEIPTS EXCLUSIONS  The Satellite Home Viewer Act of 1988 amended Title 17, section 111(d)(1)(A), of the Copyright Act by adding the following sentence:  "In determining the total number of subscribers and the gross amounts paid to the cable system for the basic service of providing secondary transmissions of primary broadcast transmitters, the system shall not include subscribers and amounts collected from subscribers receiving secondary transmissions pursuant to section 119."  For more information on when to exclude these amounts, see the note on page (vii) of the general instructions in the paper SA3 form.  During the accounting period did the cable system exclude any amounts of gross receipts for secondary transmissions made by satellite carriers to satellite dish owners? |            |                        |  |  |
| X NO                                                                                                    |            |                        |  |  |
| YES. Enter the total here and list the satellite carrier(s) below                                                                                                    |            |                        |  |  |
| Name Mailing Address Mailing Address                                                                                                    |            |                        |  |  |
| INTEREST ASSESSMENTS                                                                                                    |            |                        |  |  |
| You must complete this worksheet for those royalty payments submitted as a result of a late payment or underpose. For an explanation of interest assessment, see page (viii) of the general instructions in the paper SA3 form.                                                                                                    | ayment.    | Q                      |  |  |
| Line 1 Enter the amount of late payment or underpayment                                                                                                    |            | Interest<br>Assessment |  |  |
| Line 2 Multiply line 1 by the interest rate* and enter the sum here                                                                                                    | -<br>days  |                        |  |  |
| Line 3 Multiply line 2 by the number of days late and enter the sum here                                                                                                    | 0274       |                        |  |  |
| Line 4 Multiply line 3 by 0.00274** enter here and on line 3, block 4,                                                                                                    |            |                        |  |  |
| space L, (page 7)                                                                                                    | charge)    |                        |  |  |
| * To view the interest rate chart click on <a href="www.copyright.gov/licensing/interest-rate.pdf">www.copyright.gov/licensing/interest-rate.pdf</a> . For further assistance contact the Licensing Division at (202) 707-8150 or licensing@loc.gov.                                                                                                    | e please   |                        |  |  |
| ** This is the decimal equivalent of 1/365, which is the interest assessment for one day late.                                                                                                    |            |                        |  |  |
| NOTE: If you are filing this worksheet covering a statement of account already submitted to the Copyright Offce, please list below the owner, address, first community served, accounting period, and ID number as given in the filing.                                                                                                    | original   |                        |  |  |
| Owner Address                                                                                                    |            |                        |  |  |
| First community served                                                                                                    |            |                        |  |  |
| Accounting period                                                                                                    |            |                        |  |  |
| ID number                                                                                                    |            |                        |  |  |

Privacy Act Notice: Section 111 of title 17 of the United States Code authorizes the Copyright Office to collect the personally identifying information (PII) requested on th form in order to process your statement of account. PII is any personal information that can be used to identify or trace an individual, such as name, address and telephone numbers. By providing PII, you are agreeing to the routine use of it to establish and maintain a public record, which includes appearing in the Office's public indexes and in search reports prepared for the public. The effect of not providing the PII requested is that it may delay processing of your statement of account and its placement in the completed record of statements of account, and it may affect the legal sufficiency of the fling, a determination that would be made by a court of law.

## INSTRUCTIONS FOR DSE SCHEDULE WHAT IS A "DSE"

The term "distant signal equivalent" (DSE) generally refers to the numerical value given by the Copyright Act to each distant television station carried by a cable system during an accounting period. Your system's total number of DSEs determines the royalty you owe. For the full definition, see page (v) of the General Instructions in the paper SA3 form.

#### FORMULAS FOR COMPUTING A STATION'S DSE

There are two different formulas for computing DSEs: (1) a basic formula for all distant stations listed in space G (page 3), and (2) a special formula for those stations carried on a substitute basis and listed in space I (page 5). (Note that if a particular station is listed in both space G and space I, a DSE must be computed twice for that station: once under the basic formula and again under the special formula. However, a station's total DSE is not to exceed its full type-value. If this happens, contact the Licensing Division.)

## BASIC FORMULA: FOR ALL DISTANT STATIONS LISTED IN SPACE G OF SA3E (LONG FORM)

**Step 1**: Determine the station's type-value. For purposes of computing DSEs, the Copyright Act gives different values to distant stations depending upon their type. If, as shown in space G of your statement of account (page 3), a distant station is:

| • Independent: its type-value is                                   | 1.00 |
|--------------------------------------------------------------------|------|
| Network: its type-value is                                         | 0.25 |
| Noncommercial educational: its type-value is                       | 0.25 |
| Note that local stations are not counted at all in computing DSEs. |      |

**Step 2:** Calculate the station's basis of carriage value: The DSE of a station also depends on its basis of carriage. If, as shown in space G of your Form SA3E, the station was carried part time because of lack of activated channel capacity, its basis of carriage value is determined by (1) calculating the number of hours the cable system carried the station during the accounting period, and (2) dividing that number by the total number of hours the station broadcast over the air during the accounting period. The basis of carriage value for all other stations listed in space G is 1.0.

**Step 3:** Multiply the result of step 1 by the result of step 2. This gives you the particular station's DSE for the accounting period. (Note that for stations other than those carried on a part-time basis due to lack of activated channel capacity, actual multiplication is not necessary since the DSE will always be the same as the type value.)

# SPECIAL FORMULA FOR STATIONS LISTED IN SPACE I OF SA3E (LONG FORM)

Step 1: For each station, calculate the number of programs that, during the accounting period, were broadcast live by the station and were substituted for programs deleted at the option of the cable system.

(These are programs for which you have entered "Yes" in column 2 and "P" in column 7 of space I.)

Step 2: Divide the result of step 1 by the total number of days in the calendar year (365—or 366 in a leap year). This gives you the particular station's DSE for the accounting period.

#### TOTAL OF DSEs

In part 5 of this schedule you are asked to add up the DSEs for all of the distant television stations your cable system carried during the accounting period. This is the total sum of all DSEs computed by the basic formula and by the special formula.

#### THE ROYALTY FEE

The total royalty fee is determined by calculating the minimum fee and the base rate fee. In addition, cable systems located within certain television market areas may be required to calculate the 3.75 fee and/or the Syndicated Exclusivity Surcharge. Note: Distant multicast streams are not subject to the 3.75 fee or the Syndicated Exclusivity Surcharge. Distant simulcast streams are not subject to any royalty payment.

The 3.75 Fee. If a cable system located in whole or in part within a television market added stations after June 24, 1981, that would not have been permitted under FCC rules, regulations, and authorizations (hereafter referred to as "the former FCC rules") in effect on June 24, 1981, the system must compute the 3.75 fee using a formula based on the number of DSEs added. These DSEs used in computing the 3.75 fee will not be used in computing the base rate fee and Syndicated Exclusivity Surcharge.

The Syndicated Exclusivity Surcharge. Cable systems located in whole or in part within a major television market, as defined by FCC rules and regulations, must calculate a Syndicated Exclusivity Surcharge for the carriage of any commercial VHF station that places a grade B contour, in whole or in part, over the cable system that would have been subject to the FCC's syndicated exclusivity rules in effect on June 24, 1981.

The Minimum FeeBase Rate Fee/3.75 Percent Fee. All cable systems fling SA3E (Long Form) must pay at least the minimum fee, which is 1.064 percent of gross receipts. The cable system pays either the minimum fee or the sum of the base rate fee and the 3.75 percent fee, whichever is larger, and a Syndicated Exclusivity Surcharge, as applicable.

What is a "Permitted" Station? A permitted station refers to a distant station whose carriage is not subject to the 3.75 percent rate but is subject to the base rate and, where applicable, the Syndicated Exclusivity Surcharge. A permitted station would include the following:

- 1) A station actually carried within any portion of a cable system prior to June 25, 1981, pursuant to the former FCC rules.
- 2) A station first carried after June 24, 1981, which could have been carried under FCC rules in effect on June 24, 1981, if such carriage would not have exceeded the market quota imposed for the importation of distant stations under those rules.
- 3) A station of the same type substituted for a carried network, non-commercial educational, or regular independent station for which a quota was or would have been imposed under FCC rules (47 CFR 76.59 (b),(c), 76.61 (b),(c),(d), and 767.63 (a) [referring to 76.61 (b),(d)]) in effect on June 24, 1981.
- 4) A station carried pursuant to an individual waiver granted between April 16, 1976, and June 25, 1981, under the FCC rules and regulations in effect on April 15, 1976.
- 5) In the case of a station carried prior to June 25, 1981, on a part-time and/or substitute basis only, that fraction of the current DSE represented by prior carriage.

NOTE: If your cable system carried a station that you believe qualifies as a permitted station but does not fall into one of the above categories, please attach written documentation to the statement of account detailing the basis for its classification.

Substitution of Grandfathered Stations. Under section 76.65 of the former FCC rules, a cable system was not required to delete any station that it was authorized to carry or was lawfully carrying prior to March 31, 1972, even if the total number of distant stations carried exceeded the market quota imposed for the importation of distant stations. Carriage of these grandfathered stations is not subject to the 3.75 percent rate, but is subject to the Base Rate, and where applicable, the Syndicated Exclusivity Surcharge. The Copyright Royalty Tribunal has stated its view that, since section 76.65 of the former FCC rules would not have permitted substitution of a grandfathered station, the 3.75 percent Rate applies to a station substituted for a grandfathered station if carriage of the station exceeds the market quota imposed for the importation of distant stations.

# COMPUTING THE 3.75 PERCENT RATE—PART 6 OF THE DSE SCHEDULE

- Determine which distant stations were carried by the system pursuant to former FCC rules in effect on June 24, 1981.
- Identify any station carried prior to June 25, 198I, on a substitute and/or part-time basis only and complete the log to determine the portion of the DSE exempt from the 3.75 percent rate.
- Subtract the number of DSEs resulting from this carriage from the number of DSEs reported in part 5 of the DSE Schedule. This is the total number of DSEs subject to the 3.75 percent rate. Multiply these DSEs by gross receipts by .0375. This is the 3.75 fee.

## COMPUTING THE SYNDICATED EXCLUSIVITY SURCHARGE—PART 7 OF THE DSE SCHEDULE

- Determine if any portion of the cable system is located within a top 100
  major television market as defined by the FCC rules and regulations in
  effect on June 24, 1981. If no portion of the cable system is located in
  a major television market, part 7 does not have to be completed.
- Determine which station(s) reported in block B, part 6 are commercial VHF stations and place a grade B contour, in whole, or in part, over the cable system. If none of these stations are carried, part 7 does not have to be completed.
- Determine which of those stations reported in block b, part 7 of the DSE Schedule were carried before March 31,1972. These stations are exempt from the FCC's syndicated exclusivity rules in effect on June 24, 1981. If you qualify to calculate the royalty fee based upon the carriage of partially-distant stations, and you elect to do so, you must compute the surcharge in part 9 of this schedule.
- Subtract the exempt DSEs from the number of DSEs determined in block B of part 7. This is the total number of DSEs subject to the Syndicated Exclusivity Surcharge.
- Compute the Syndicated Exclusivity Surcharge based upon these DSEs and the appropriate formula for the system's market position.

## COMPUTING THE BASE RATE FEE—PART 8 OF THE DSE

#### **SCHEDULE**

Determine whether any of the stations you carried were partially distant—that is, whether you retransmitted the signal of one or more stations to subscribers located within the station's local service area and, at the same time, to other subscribers located outside that area.

#### PARTIALLY DISTANT STATIONS—PART 9 OF THE DSE SCHEDULE

- · If any of the stations were partially distant:
- 1. Divide all of your subscribers into subscriber groups depending on their location. A particular subscriber group consists of all subscribers who are distant with respect to exactly the same complement of stations.
  - 2. Identify the communities/areas represented by each subscriber group.
- 3. For each subscriber group, calculate the total number of DSEs of that group's complement of stations.

If your system is located wholly outside all major and smaller television markets, give each station's DSEs as you gave them in parts 2, 3, and 4 of the schedule; or

If any portion of your system is located in a major or smaller television market, give each station's DSE as you gave it in block B, part 6 of this schedule.

4. Determine the portion of the total gross receipts you reported in space K (page 7) that is attributable to each subscriber group.

- Calculate a separate base rate fee for each subscriber group, using
   the rates given above; (2) the total number of DSEs for that group's complement of stations; and (3) the amount of gross receipts attributable to that group.
- Add together the base rate fees for each subscriber group to determine the system's total base rate fee.
- 7. If any portion of the cable system is located in whole or in part within a major television market, you may also need to complete part 9, block B of the Schedule to determine the Syndicated Exclusivity Surcharge.

What to Do If You Need More Space on the DSE Schedule. There are no printed continuation sheets for the schedule. In most cases, the blanks provided should be large enough for the necessary information. If you need more space in a particular part, make a photocopy of the page in question (identifying it as a continuation sheet), enter the additional information on that copy, and attach it to the DSE schedule.

**Rounding Off DSEs.** In computing DSEs on the DSE schedule, you may round off to no less than the third decimal point. If you round off a DSE in any case, you must round off DSEs throughout the schedule as follows:

- When the fourth decimal point is 1, 2, 3, or 4, the third decimal remains unchanged (example: .34647 is rounded to .346).
- When the fourth decimal point is 5, 6, 7, 8, or 9, the third decimal is rounded up (example: .34651 is rounded to .347).

The example below is intended to supplement the instructions for calculating only the base rate fee for partially distant stations. The cable system would also be subject to the Syndicated Exclusivity Surcharge for partially distant stations, if any portion is located within a major television market.

#### **EXAMPLE**:

#### COMPUTATION OF COPYRIGHT ROYALTY FEE FOR CABLE SYSTEM CARRYING PARTIALLY DISTANT STATIONS

In most cases under current FCC rules, all of Fairvale would be within the local service area of both stations A and C and all of Rapid City and Bodega Bay would be within the local service areas of stations B, D, and E.

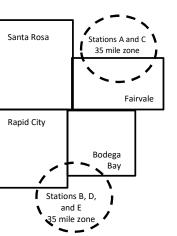

| Distant Stations Carrie | d           | Identification | of Subscriber Groups   |                  |
|-------------------------|-------------|----------------|------------------------|------------------|
| STATION                 | DSE         | CITY           | OUTSIDE LOCAL          | GROSS RECEIPTS   |
| A (independent)         | 1.0         |                | SERVICE AREA OF        | FROM SUBSCRIBERS |
| B (independent)         | 1.0         | Santa Rosa     | Stations A, B, C, D ,E | \$310,000.00     |
| C (part-time)           | 0.083       | Rapid City     | Stations A and C       | 100,000.00       |
| D (part-time)           | 0.139       | Bodega Bay     | Stations A and C       | 70,000.00        |
| E (network)             | <u>0.25</u> | Fairvale       | Stations B, D, and E   | 120,000.00       |
| TOTAL DSEs              | 2.472       |                | TOTAL GROSS RECEIPTS   | \$600,000.00     |

| Minimum Fee Total Gross Receipts | \$600,000.00 |
|----------------------------------|--------------|
|                                  | x .01064     |
|                                  | \$6,384,00   |

|                              |              | \$6,384.00                  |              |                             |              |
|------------------------------|--------------|-----------------------------|--------------|-----------------------------|--------------|
| First Subscriber Group       |              | Second Subscriber Group     |              | Third Subscriber Group      |              |
| (Santa Rosa)                 |              | (Rapid City and Bodega Bay) |              | (Fairvale)                  |              |
| Gross receipts               | \$310,000.00 | Gross receipts              | \$170,000.00 | Gross receipts              | \$120,000.00 |
| DSEs                         | 2.472        | DSEs                        | 1.083        | DSEs                        | 1.389        |
| Base rate fee                | \$6,497.20   | Base rate fee               | \$1,907.71   | Base rate fee               | \$1,604.03   |
| \$310,000 x .01064 x 1.0 =   | 3,298.40     | \$170,000 x .01064 x 1.0 =  | 1,808.80     | \$120,000 x .01064 x 1.0 =  | 1,276.80     |
| \$310,000 x .00701 x 1.472 = | 3,198.80     | \$170,000 x .00701 x .083 = | 98.91        | \$120,000 x .00701 x .389 = | 327.23       |
| Base rate fee                | \$6,497.20   | Base rate fee               | \$1,907.71   | Base rate fee               | \$1,604.03   |

Total Base Rate Fee: \$6,497.20 + \$1,907.71 + \$1,604.03 = \$10,008.94

In this example, the cable system would enter \$10,008.94 in space L, block 3, line 1 (page 7)

| DOL GCHEDOLL, FAG              | LEGAL MANE OF CAMPER OF CAR                                                                                                    |                      |                      |           | 67        | STEM ID# |  |  |  |  |  |  |
|--------------------------------|----------------------------------------------------------------------------------------------------|----------------------|----------------------|-----------|-----------|----------|--|--|--|--|--|--|
| 1                              | LEGAL NAME OF OWNER OF CABI                                                                                                    |                      | ^                    |           | 3         |          |  |  |  |  |  |  |
|                                | BellSouth Telecommur                                                                                                    |                      |                      |           |           | 63569    |  |  |  |  |  |  |
|                                | SUM OF DSEs OF CATEGO                                                                                                    |                      | NS:                  |           |           |          |  |  |  |  |  |  |
|                                | <ul> <li>Add the DSEs of each station</li> <li>Enter the sum here and in line</li> </ul>                                                   |                      | ie echodulo          |           | 0.00      |          |  |  |  |  |  |  |
|                                | Litter the sum here and in line                                                                                                    | e i oi pait 5 oi tii | iis scriedule.       |           | 0.00      |          |  |  |  |  |  |  |
| 2                              | Instructions:                                                                                                    |                      |                      |           |           |          |  |  |  |  |  |  |
|                                | In the column headed "Call Sign": list the call signs of all distant stations identified by the letter "O" in column 5 of space G (page 3) |                      |                      |           |           |          |  |  |  |  |  |  |
| Computation                    | of space G (page 3).  In the column headed "DSE": for each independent station, give the DSE as "1.0"; for each network or noncom-         |                      |                      |           |           |          |  |  |  |  |  |  |
| of DSEs for                    | mercial educational station, give the DSE as ".25."                                                                                        |                      |                      |           |           |          |  |  |  |  |  |  |
| Category "O"                   |                                                                                                    |                      | CATEGORY "O" STATION | ONS: DSEs |           |          |  |  |  |  |  |  |
| Stations                       | CALL SIGN                                                                                                    | DSE                  | CALL SIGN            | DSE       | CALL SIGN | DSE      |  |  |  |  |  |  |
|                                |                                                                                                    |                      |                      |           |           |          |  |  |  |  |  |  |
|                                |                                                                                                    |                      |                      |           |           |          |  |  |  |  |  |  |
|                                |                                                                                                    |                      |                      |           |           |          |  |  |  |  |  |  |
|                                |                                                                                                    |                      |                      |           |           |          |  |  |  |  |  |  |
| A al al ma                     |                                                                                                    |                      |                      |           |           |          |  |  |  |  |  |  |
| Add rows as                    |                                                                                                    |                      |                      |           |           |          |  |  |  |  |  |  |
| necessary.<br>Remember to copy |                                                                                                    |                      |                      |           |           |          |  |  |  |  |  |  |
| all formula into new           |                                                                                                    |                      |                      |           |           |          |  |  |  |  |  |  |
| rows.                          |                                                                                                    |                      |                      |           |           |          |  |  |  |  |  |  |
|                                |                                                                                                    |                      |                      |           |           |          |  |  |  |  |  |  |
|                                |                                                                                                    |                      |                      |           |           |          |  |  |  |  |  |  |
|                                |                                                                                                    |                      |                      |           |           |          |  |  |  |  |  |  |
|                                |                                                                                                    |                      |                      |           |           |          |  |  |  |  |  |  |
|                                |                                                                                                    |                      |                      |           |           |          |  |  |  |  |  |  |
|                                |                                                                                                    |                      |                      |           |           |          |  |  |  |  |  |  |
|                                |                                                                                                    |                      |                      |           |           |          |  |  |  |  |  |  |
|                                |                                                                                                    |                      |                      |           |           |          |  |  |  |  |  |  |
|                                |                                                                                                    |                      |                      |           |           |          |  |  |  |  |  |  |
|                                |                                                                                                    |                      |                      |           |           |          |  |  |  |  |  |  |
|                                |                                                                                                    |                      |                      |           |           |          |  |  |  |  |  |  |
|                                |                                                                                                    |                      |                      |           |           |          |  |  |  |  |  |  |
|                                |                                                                                                    |                      |                      |           |           |          |  |  |  |  |  |  |
|                                |                                                                                                    |                      |                      |           |           |          |  |  |  |  |  |  |
|                                |                                                                                                    |                      |                      |           |           |          |  |  |  |  |  |  |
|                                |                                                                                                    |                      |                      |           |           |          |  |  |  |  |  |  |
|                                |                                                                                                    |                      |                      |           |           |          |  |  |  |  |  |  |
|                                |                                                                                                    |                      |                      |           |           |          |  |  |  |  |  |  |
|                                |                                                                                                    |                      |                      |           |           |          |  |  |  |  |  |  |
|                                |                                                                                                    |                      |                      |           |           |          |  |  |  |  |  |  |
|                                |                                                                                                    |                      |                      |           |           |          |  |  |  |  |  |  |
|                                |                                                                                                    |                      |                      |           |           |          |  |  |  |  |  |  |
|                                |                                                                                                    |                      |                      |           |           |          |  |  |  |  |  |  |
|                                |                                                                                                    |                      |                      |           |           |          |  |  |  |  |  |  |
|                                |                                                                                                    |                      |                      |           |           |          |  |  |  |  |  |  |
|                                |                                                                                                    |                      |                      |           |           |          |  |  |  |  |  |  |
|                                |                                                                                                    |                      |                      |           |           |          |  |  |  |  |  |  |
|                                |                                                                                                    |                      |                      |           |           |          |  |  |  |  |  |  |
|                                |                                                                                                    |                      |                      |           |           |          |  |  |  |  |  |  |

|                                                                                     | LEGAL NAME OF C                                                                                                    | OWNER OF CABLE SYSTEM:                                                                                                    |                                                                                                    |                                                                                                    |                                                                                                    |                                                                                               |                                                                     | S                                                          | YSTEM ID# |  |  |  |
|-------------------------------------------------------------------------------------|----------------------------------------------------------------------------------------------------|----------------------------------------------------------------------------------------------------|----------------------------------------------------------------------------------------------------|----------------------------------------------------------------------------------------------------|----------------------------------------------------------------------------------------------------|-----------------------------------------------------------------------------------------------|---------------------------------------------------------------------|------------------------------------------------------------|-----------|--|--|--|
| Name                                                                                | BellSouth Te                                                                                                    | elecommunications,                                                                                                    | LLC                                                                                                    |                                                                                                    |                                                                                                    |                                                                                               |                                                                     |                                                            | 63569     |  |  |  |
| Computation of DSEs for Stations Carried Part Time Due to Lack of Activated Channel | Column 2 figure should Column 3 Column 4 be carried out Column 5 give the type- Column 6                             | CAPACITY st the call sign of all dista 2: For each station, give the correspond with the information of the correspond with the information of the correspond with the information of the corresponding to the corresponding to the correspondin | he number of hours mation given in space he total number of humn 2 by the figure in mal point. This is the station, give the "typulumn 4 by the figure in the station. | your cable system<br>ce J. Calculate or<br>ours that the stat<br>n column 3, and g<br>"basis of carriag<br>e-value" as "1.0."<br>in column 5, and | m carried the standy one DSE for of ion broadcast own give the result in evalue" for the second reach netwood give the result in the second give the result in the second second result in the second result in the second | ation during the each station. Ver the air du decimals in station. Ork or noncontin column 6. | ring the accou<br>column 4. This<br>nmercial educ<br>Round to no le | unting period. s figure must ational station, ess than the |           |  |  |  |
| Capacity                                                                            | CATEGORY LAC STATIONS: COMPUTATION OF DSEs                                                                           |                                                                                                    |                                                                                                    |                                                                                                    |                                                                                                    |                                                                                               |                                                                     |                                                            |           |  |  |  |
|                                                                                     | 1. CALL<br>SIGN                                                                                                    | 2. NUMBE<br>OF HOU<br>CARRIE<br>SYSTEN                                                                                                    | JRS O<br>ED BY S'<br>M O                                                                                                    | UMBER<br>F HOURS<br>TATION<br>N AIR                                                                                                    | 4. BASIS OF<br>CARRIAG<br>VALUE                                                                                                    | GE .                                                                                          | 5. TYPE<br>VALUE                                                    | 6. DS                                                      | SE.       |  |  |  |
|                                                                                     |                                                                                                    |                                                                                                    | ÷<br>÷                                                                                                    |                                                                                                    |                                                                                                    | Х                                                                                             |                                                                     | =                                                          |           |  |  |  |
|                                                                                     |                                                                                                    |                                                                                                    | ÷                                                                                                    |                                                                                                    | =<br>=                                                                                                    | x                                                                                             |                                                                     | <u>-</u>                                                   |           |  |  |  |
|                                                                                     |                                                                                                    |                                                                                                    | ÷                                                                                                    |                                                                                                    | =                                                                                                    | X                                                                                             |                                                                     | =                                                          |           |  |  |  |
|                                                                                     |                                                                                                    |                                                                                                    | ÷                                                                                                    |                                                                                                    | =                                                                                                    | X                                                                                             |                                                                     | =                                                          |           |  |  |  |
|                                                                                     |                                                                                                    |                                                                                                    | ÷                                                                                                    |                                                                                                    |                                                                                                    | X                                                                                             |                                                                     | =                                                          |           |  |  |  |
|                                                                                     |                                                                                                    |                                                                                                    | ÷                                                                                                    |                                                                                                    |                                                                                                    | x                                                                                             |                                                                     | <u> </u>                                                   |           |  |  |  |
|                                                                                     | Add the DSEs                                                                                                    | of CATEGORY LAC S<br>of each station.<br>Im here and in line 2 of p                                                                                                    |                                                                                                    | e,                                                                                                    |                                                                                                    |                                                                                               | 0.00                                                                |                                                            |           |  |  |  |
| Computation of DSEs for Substitute-Basis Stations                                   | Column 1: Giv  Was carried tions in effether in Broadcast of space I). Column 2: at your option. Column 3: Column 4: | te the call sign of each state of by your system in substact on October 19, 1976 (one or more live, nonnetwork). This figure should correst of the number of days Divide the figure in column This is the station's DSE                                                                                                    | itution for a program<br>as shown by the lett<br>ork programs during<br>number of live, non<br>spond with the inforr<br>in the calendar yea<br>in 2 by the figure in   | that your system er "P" in column that optional carrinetwork program nation in space I.  ir: 365, except in column 3, and give                    | was permitted of 7 of space I); an iage (as shown by s carried in substance) a leap year.                                                                                                    | to delete und<br>d<br>y the word "Ye<br>stitution for pr<br>olumn 4. Rou                      | er FCC rules s" in column 2 ograms that v  und to no less           | of were deleted than the third                             | rm).      |  |  |  |
|                                                                                     |                                                                                                    | SU                                                                                                    | BSTITUTE-BAS                                                                                                    | IS STATION                                                                                                    | S: COMPUTA                                                                                                    | ATION OF                                                                                      | DSEs                                                                |                                                            | 1         |  |  |  |
|                                                                                     | 1. CALL<br>SIGN                                                                                                    | 2. NUMBER<br>OF<br>PROGRAMS                                                                                                    | 3. NUMBER<br>OF DAYS<br>IN YEAR                                                                                                    | 4. DSE                                                                                                    | 1. CALL<br>SIGN                                                                                                    | 2. NUN<br>OF<br>PRO                                                                           | MBER<br>OGRAMS                                                      | 3. NUMBER<br>OF DAYS<br>IN YEAR                            | 4. DSE    |  |  |  |
|                                                                                     |                                                                                                    | ÷                                                                                                    |                                                                                                    | =                                                                                                    |                                                                                                    |                                                                                               | ÷                                                                   |                                                            | =         |  |  |  |
|                                                                                     |                                                                                                    | ÷<br>÷                                                                                                    |                                                                                                    | =                                                                                                    |                                                                                                    |                                                                                               | ÷                                                                   |                                                            | =         |  |  |  |
|                                                                                     |                                                                                                    | ÷                                                                                                    |                                                                                                    | =                                                                                                    |                                                                                                    |                                                                                               | ÷                                                                   |                                                            | =         |  |  |  |
|                                                                                     |                                                                                                    | <u> </u>                                                                                                    |                                                                                                    | =                                                                                                    |                                                                                                    |                                                                                               | ÷                                                                   |                                                            | =         |  |  |  |
|                                                                                     | Add the DSEs                                                                                                    | ÷ s OF SUBSTITUTE-BASI of each station. um here and in line 3 of p.                                                                                                    | IS STATIONS:                                                                                                    | e,                                                                                                    |                                                                                                    |                                                                                               | 0.00                                                                |                                                            | =         |  |  |  |
| 5                                                                                   |                                                                                                    | ER OF DSEs: Give the am s applicable to your systen                                                                                                    |                                                                                                    | in parts 2, 3, and                                                                                                    | 4 of this schedul                                                                                                    | e and add the                                                                                 | m to provide t                                                      | he total                                                   |           |  |  |  |
| Total Number                                                                        | 1. Number o                                                                                                    | f DSEs from part 2 ●                                                                                                    |                                                                                                    |                                                                                                    |                                                                                                    | <b>&gt;</b>                                                                                   |                                                                     | 0.00                                                       |           |  |  |  |
| of DSEs                                                                             |                                                                                                    | f DSEs from part 3 ●                                                                                                    |                                                                                                    |                                                                                                    |                                                                                                    | <u> </u>                                                                                      |                                                                     | 0.00                                                       |           |  |  |  |
|                                                                                     | 3. Number o                                                                                                    | f DSEs from part 4 ●                                                                                                    |                                                                                                    |                                                                                                    |                                                                                                    | <b>-</b>                                                                                      | г                                                                   | 0.00                                                       |           |  |  |  |
|                                                                                     | TOTAL NUMBE                                                                                                    | R OF DSEs                                                                                                    |                                                                                                    |                                                                                                    |                                                                                                    |                                                                                               | <u> </u>                                                            |                                                            | 0.00      |  |  |  |

DSE SCHEDULE. PAGE 13. ACCOUNTING PERIOD: 2018/2

|                                                | OWNER OF CABLES                                                                                                    |                                                                                                    |                                                                                                    |                                                                                      |                                                                                        |                                                                            | S'                    | YSTEM ID#<br>63569                      | Name                                             |
|------------------------------------------------|----------------------------------------------------------------------------------------------------|----------------------------------------------------------------------------------------------------|----------------------------------------------------------------------------------------------------|--------------------------------------------------------------------------------------|----------------------------------------------------------------------------------------|----------------------------------------------------------------------------|-----------------------|-----------------------------------------|--------------------------------------------------|
| n block A:<br>If your answer if                | ck A must be comp                                                                                                    |                                                                                                    | art 6 and part 7                                                                                                    | of the DSE sched                                                                     | lule blank and                                                                         | d complete part                                                            | 8, (page 16) of the   | e                                       | 6                                                |
| schedule.                                      | "No," complete blo                                                                                                    | cks B and C.I                                                                                                    | helow                                                                                                    |                                                                                      |                                                                                        |                                                                            |                       |                                         |                                                  |
| ii your answer ii                              | 140, complete blo                                                                                                    |                                                                                                    |                                                                                                    | TELEVISION MA                                                                        | ARKETS                                                                                 |                                                                            |                       |                                         | Computation of                                   |
| effect on June 24, Yes—Com                     | m located wholly on<br>1981?<br>Inplete part 8 of the<br>Diete blocks B and                                                                              | schedule—D                                                                                                    | •                                                                                                    |                                                                                      |                                                                                        |                                                                            | CC rules and regul    | ations in                               | 3.75 Fee                                         |
|                                                |                                                                                                    | BLO                                                                                                    | CK B: CARF                                                                                                    | RIAGE OF PERM                                                                        | MITTED DS                                                                              | SEs                                                                        |                       |                                         |                                                  |
| Column 1:<br>CALL SIGN                         | under FCC rules                                                                                                    | and regulatio<br>e DSE Sched                                                                                                    | ns prior to Jun<br>Iule. (Note: Th                                                                                              | part 2, 3, and 4 of t<br>e 25, 1981. For fur<br>e letter M below re<br>Act of 2010.) | ther explanat                                                                          | tion of permitte                                                           | d stations, see the   | -                                       |                                                  |
| Column 2:<br>BASIS OF<br>PERMITTED<br>CARRIAGE | (Note the FCC ru A Stations carrie 76.61(b)(c)] B Specialty static C Noncommerica D Grandfathered instructions fo E Carried pursua *F A station previous | les and reguled pursuant to on as defined al educational station (76.6 r DSE schedunt to individuationally carried HF station wield | ations cited be the FCC man in 76.5(kk) (74 I station [76.59;5) (see paragule). all waiver of F6 d on a part-tim thin grade-B c | e or substitute bas<br>ontour, [76.59(d)(5                                           | e in effect on<br>.57, 76.59(b)<br>)(1), 76.63(a)<br>3(a) referring<br>stitution of gr | June 24, 1981, 76.61(b)(c), 7 referring to 76 to 76.61(d)] andfathered sta | 6.63(a) referring to  |                                         |                                                  |
| Column 3:                                      | *(Note: For those<br>this schedule to d                                                                                                    | e stations ider<br>letermine the                                                                                                    | ntified by the le                                                                                                    | parts 2, 3, and 4 o                                                                  | 2, you must c                                                                          | omplete the wo                                                             | . J                   |                                         |                                                  |
| 1. CALL<br>SIGN                                | 2. PERMITTED<br>BASIS                                                                                                    | 3. DSE                                                                                                    | 1. CALL<br>SIGN                                                                                                    | 2. PERMITTED<br>BASIS                                                                | 3. DSE                                                                                 | 1. CALL<br>SIGN                                                            | 2. PERMITTED<br>BASIS | 3. DSE                                  |                                                  |
|                                                |                                                                                                    |                                                                                                    |                                                                                                    |                                                                                      |                                                                                        |                                                                            |                       |                                         |                                                  |
|                                                |                                                                                                    |                                                                                                    |                                                                                                    |                                                                                      |                                                                                        |                                                                            |                       |                                         |                                                  |
|                                                |                                                                                                    |                                                                                                    |                                                                                                    |                                                                                      |                                                                                        |                                                                            |                       | ,,,,,,,,,,,,,,,,,,,,,,,,,,,,,,,,,,,,,,, |                                                  |
|                                                |                                                                                                    |                                                                                                    |                                                                                                    |                                                                                      |                                                                                        |                                                                            |                       |                                         |                                                  |
|                                                |                                                                                                    |                                                                                                    |                                                                                                    |                                                                                      |                                                                                        |                                                                            |                       | 0.00                                    |                                                  |
|                                                |                                                                                                    | Е                                                                                                    | BLOCK C: CC                                                                                                    | MPUTATION OF                                                                         | 3.75 FEE                                                                               |                                                                            |                       |                                         |                                                  |
| ine 1: Enter the                               | e total number of                                                                                                    | DSEs from բ                                                                                                    | part 5 of this                                                                                                    | schedule                                                                             |                                                                                        |                                                                            |                       | -                                       |                                                  |
| ine 2: Enter the                               | sum of permitted                                                                                                    | d DSEs from                                                                                                    | n block B abo                                                                                                    | ve                                                                                   |                                                                                        |                                                                            | 10                    |                                         |                                                  |
|                                                | line 2 from line 1<br>leave lines 4–7 bl                                                                                                    |                                                                                                    |                                                                                                    | ,                                                                                    |                                                                                        | rate.                                                                      |                       | 0.00                                    |                                                  |
| ine 4: Enter gro                               | oss receipts from                                                                                                    | space K (pa                                                                                                    | nge 7)                                                                                                    |                                                                                      |                                                                                        |                                                                            | x 0.03                | 375                                     | Do any of the DSEs represen partially            |
| ine 5: Multiply I                              | ine 4 by 0.0375 a                                                                                                    | and enter su                                                                                                    | m here                                                                                                    |                                                                                      |                                                                                        |                                                                            | x                     |                                         | permited/<br>partially<br>nonpermitted           |
| ine 6: Enter tot                               | al number of DSE                                                                                                    | Es from line                                                                                                    | 3                                                                                                    |                                                                                      |                                                                                        |                                                                            |                       | <u> </u>                                | carriage?<br>If yes, see part<br>9 instructions. |
| ine 7: Multiply I                              | ine 6 bv line 5 an                                                                                                    | d enter here                                                                                                    | and on line                                                                                                    | 2, block 3, space                                                                    | L (page 7)                                                                             |                                                                            |                       | 0.00                                    |                                                  |

| Name                 | LEGAL NAME OF OWNER OF CABLE SYSTEM:  BellSouth Telecommunications, LLC  63569 |                       |      |         |                       |            |        |                       |                                         |
|----------------------|--------------------------------------------------------------------------------|-----------------------|------|---------|-----------------------|------------|--------|-----------------------|-----------------------------------------|
|                      |                                                                                |                       | UED) | (CONTIN | SION MARKETS          | A: TELEVIS | BLOCK  |                       |                                         |
| 6                    | 3. DSE                                                                         | 2. PERMITTED<br>BASIS |      | 3. DSE  | 2. PERMITTED<br>BASIS |            | 3. DSE | 2. PERMITTED<br>BASIS | 1. CALL<br>SIGN                         |
| Computation 3.75 Fee |                                                                                |                       |      |         |                       |            |        |                       |                                         |
|                      |                                                                                |                       |      |         |                       |            |        |                       |                                         |
|                      |                                                                                |                       |      |         |                       |            |        |                       |                                         |
|                      |                                                                                |                       |      |         |                       |            |        |                       |                                         |
|                      |                                                                                |                       |      |         |                       |            |        |                       |                                         |
|                      |                                                                                |                       |      |         |                       |            |        |                       |                                         |
|                      |                                                                                |                       |      |         |                       |            |        |                       |                                         |
|                      |                                                                                |                       |      |         |                       |            |        |                       |                                         |
|                      |                                                                                |                       |      |         |                       |            |        |                       |                                         |
|                      |                                                                                |                       |      |         |                       |            |        |                       |                                         |
|                      |                                                                                |                       |      |         |                       |            |        |                       |                                         |
|                      |                                                                                |                       |      |         |                       |            |        |                       |                                         |
|                      |                                                                                |                       |      |         |                       |            |        |                       |                                         |
|                      |                                                                                |                       |      |         |                       |            |        |                       |                                         |
|                      |                                                                                |                       |      |         |                       |            |        |                       |                                         |
|                      |                                                                                |                       |      |         |                       |            |        |                       |                                         |
|                      |                                                                                |                       |      |         |                       |            |        |                       |                                         |
|                      |                                                                                |                       |      |         |                       |            |        |                       | *************************************** |
|                      |                                                                                |                       |      |         |                       |            |        |                       |                                         |
|                      |                                                                                |                       |      |         |                       |            |        |                       |                                         |
|                      |                                                                                |                       |      |         |                       |            |        |                       |                                         |
|                      |                                                                                |                       |      |         |                       |            |        |                       |                                         |
|                      |                                                                                |                       |      |         |                       |            |        |                       |                                         |
|                      |                                                                                |                       |      |         |                       |            |        |                       |                                         |
|                      |                                                                                |                       |      |         |                       |            |        |                       |                                         |
|                      |                                                                                |                       |      |         |                       |            |        |                       |                                         |
|                      |                                                                                |                       |      |         |                       |            |        |                       |                                         |
|                      |                                                                                |                       |      |         |                       |            |        |                       |                                         |
|                      |                                                                                |                       |      |         |                       |            |        |                       |                                         |
|                      |                                                                                |                       |      |         |                       |            |        |                       |                                         |
|                      |                                                                                |                       |      |         |                       |            |        |                       |                                         |
|                      |                                                                                |                       |      |         |                       |            |        |                       |                                         |
|                      | ***************************************                                        |                       |      |         |                       |            |        |                       |                                         |
|                      |                                                                                |                       |      |         |                       |            |        |                       | *************************************** |

**ACCOUNTING PERIOD: 2018/2** 

EGAL NAME OF OWNER OF CABLE SYSTEM: SYSTEM ID# Name **BellSouth Telecommunications, LLC** 63569 Instructions: You must complete this worksheet for those stations identifed by the letter "F" in column 2 of block B. part 6 (i.e., those Worksheet for stations carried prior to June 25, 1981, under former FCC rules governing part-time and substitute carriage.) Column 1: List the call sign for each distant station identifed by the letter "F" in column 2 of part 6 of the DSE schedule. Computating the DSE Column 2: Indicate the DSE for this station for a single accounting period, occurring between January 1, 1978 and June 30, 1981. Schedule for Column 3: Indicate the accounting period and year in which the carriage and DSE occurred (e.g., 1981/1). Permitted Column 4: Indicate the basis of carriage on which the station was carried by listing one of the following letters: Part-Time and (Note that the FCC rules and regulations cited below pertain to those in effect on June 24, 1981.) Substitute A—Part-time specialty programming: Carriage, on a part-time basis, of specialty programming under FCC rules, sections Carriage 76.59(d)(1),76.61(e)(1), or 76.63 (referring to 76.61(e)(1)). B-Late-night programming: Carriage under FCC rules, sections 76.59(d)(3), 76.61(e)(3), or 76.63 (referring to 76.61(e)(3)). S-Substitute carriage under certain FCC rules, regulations, or authorizations. For further explanation, see page (vi) of the general instructions in the paper SA3 form. Column 5: Indicate the station's DSE for the current accounting period as computed in parts 2, 3, and 4 of this schedule. Column 6: Compare the DSE figures listed in columns 2 and 5 and list the smaller of the two figures here. This figure should be entered in block B, column 3 of part 6 for this station. IMPORTANT: The information you give in columns 2, 3, and 4 must be accurate and is subject to verification from the designated statement of account on fle in the Licensing Division. PERMITTED DSE FOR STATIONS CARRIED ON A PART-TIME AND SUBSTITUTE BASIS 1. CALL 2. PRIOR 3. ACCOUNTING 4. BASIS OF 5. PRESENT 6. PERMITTED SIGN DSE PERIOD CARRIAGE DSE Instructions: Block A must be completed. 7 In block A: Computation If your answer is "Yes," complete blocks B and C, below. If your answer is "No," leave blocks B and C blank and complete part 8 of the DSE schedule. of the Syndicated **BLOCK A: MAJOR TELEVISION MARKET Exclusivity** Surcharge Is any portion of the cable system within a top 100 major television market as defined by section 76.5 of FCC rules in effect June 24, 1981? Yes—Complete blocks B and C . X No—Proceed to part 8 BLOCK B: Carriage of VHF/Grade B Contour Stations **BLOCK C: Computation of Exempt DSEs** Is any station listed in block B of part 6 the primary stream of a Was any station listed in block B of part 7 carried in any commucommercial VHF station that places a grade B contour, in whole nity served by the cable system prior to March 31, 1972? (refer or in part, over the cable system? to former FCC rule 76.159) Yes-List each station below with its appropriate permitted DSE Yes—List each station below with its appropriate permitted DSE X No—Enter zero and proceed to part 8. No—Enter zero and proceed to part 8. CALL SIGN CALL SIGN CALL SIGN DSE DSE DSE CALL SIGN DSE 0.00 0.00 TOTAL DSEs TOTAL DSEs

| LEGAL NA      | ME OF OWNER OF CABLE SYSTEM:  BellSouth Telecommunications, LLC                                                                                                    | SYSTEM ID#<br>63569 | Name                                |
|---------------|----------------------------------------------------------------------------------------------------|---------------------|-------------------------------------|
|               | BLOCK D: COMPUTATION OF THE SYNDICATED EXCLUSIVITY SURCHARGE                                                                                                    |                     |                                     |
| Section 1     | Enter the amount of gross receipts from space K (page 7)                                                                                                    | 1,235,808.76        | 7                                   |
| Section 2     | A. Enter the total DSEs from block B of part 7                                                                                                    | 0.00                | Computation                         |
|               | B. Enter the total number of exempt DSEs from block C of part 7                                                                                                    | 0.00                | of the<br>Syndicated<br>Exclusivity |
|               | C. Subtract line B from line A and enter here. This is the total number of DSEs subject to the surcharge computation. If zero, proceed to part 8.                                                                                                    | 0.00                | Surcharge                           |
| • Is an       | y portion of the cable system within a top 50 television market as defined by the FCC?  Yes—Complete section 3 below.  X No—Complete section 4 below.                                                                                                    |                     |                                     |
|               | SECTION 3: TOP 50 TELEVISION MARKET                                                                                                    |                     |                                     |
| Section<br>3a | Did your cable system retransmit the signals of any partially distant television stations during the accounting period?      \( \text{\text{X}} \) No—Complete the applicable section below.  If the figure in section 2, line C is 4.000 or less, compute your surcharge here and leave section 3b blank. NOTE: If the DS | SE                  |                                     |
|               | is 1.0 or less, multiply the gross receipts by .00599 by the DSE. Enter the result on line A below.  A. Enter 0.00599 of gross receipts (the amount in section1)                                                                                                    |                     |                                     |
|               | B. Enter 0.00377 of gross receipts (the amount in section.1)                                                                                                    |                     |                                     |
|               | C. Subtract 1.000 from total permitted DSEs (the figure on                                                                                                    |                     |                                     |
|               | line C in section 2) and enter here                                                                                                    |                     |                                     |
|               | D. Multiply line B by line C and enter here                                                                                                    |                     |                                     |
|               | E. Add lines A and D. This is your surcharge. Enter here and on line 2 of block 4 in space L (page 7)  Syndicated Exclusivity Surcharge                                                                                                    |                     |                                     |
| Section<br>3b | If the figure in section 2, line C is more than 4.000, compute your surcharge here and leave section 3a blank.                                                                                                    |                     |                                     |
|               | A. Enter 0.00599 of gross receipts (the amount in section 1)                                                                                                    |                     |                                     |
|               | B. Enter 0.00377 of gross receipts (the amount in section 1)                                                                                                    |                     |                                     |
|               | C. Multiply line B by 3.000 and enter here                                                                                                    |                     |                                     |
|               | D. Enter 0.00178 of gross receipts (the amount in section 1)                                                                                                    |                     |                                     |
|               | E. Subtract 4.000 from total DSEs (the fgure on line C in section 2) and enter here                                                                                                    |                     |                                     |
|               | F. Multiply line D by line E and enter here                                                                                                    |                     |                                     |
|               | G. Add lines A, C, and F. This is your surcharge.  Enter here and on line 2 of block 4 in space L (page 7)  Syndicated Exclusivity Surcharge                                                                                                    |                     |                                     |
|               | SECTION 4: SECOND 50 TELEVISION MARKET                                                                                                    |                     |                                     |
| Section<br>4a | Did your cable system retransmit the signals of any partially distant television stations during the accounting period?  Tes—Complete part 9 of this schedule.                                                                                                    |                     |                                     |
|               | If the figure in section 2, line C is 4.000 or less, compute your surcharge here and leave section 4b blank. NOTE: If the DS is 1.0 or less, multiply the gross receipts by 0.003 by the DSE. Enter the result on line A below.  A. Enter 0.00300 of gross receipts (the amount in section 1)                              | SE                  |                                     |
|               | B. Enter 0.00189 of gross receipts (the amount in section 1) ▶ \$                                                                                                    |                     |                                     |
|               | C.Subtract 1.000 from total permitted DSEs (the fgure on line C in section 2) and enter here                                                                                                    | -                   |                                     |
|               | D. Multiply line B by line C and enter here                                                                                                    |                     |                                     |
|               | E. Add lines A and D. This is your surcharge. Enter here and on line 2 of block 4 in space L (page 7) Syndicated Exclusivity Surcharge                                                                                                    |                     |                                     |

| Name                     | LEGAL NAM         | ME OF OWNER OF CABLE SYSTEM:                                                                                                    | SYSTEM ID#                                    |
|--------------------------|-------------------|----------------------------------------------------------------------------------------------------|-----------------------------------------------|
|                          | l                 | BellSouth Telecommunications, LLC                                                                                                    | 63569                                         |
| 7                        | Section<br>4b     | If the figure in section 2, line C is more than 4.000, compute your surcharge here and leave section 4a blank.                                                                                                    |                                               |
| Computation              |                   | A. Enter 0.00300 of gross receipts (the amount in section 1)                                                                                                    |                                               |
| of the<br>Syndicated     |                   | B. Enter 0.00189 of gross receipts (the amount in section 1) ▶ \$                                                                                                    |                                               |
| Exclusivity<br>Surcharge |                   | C. Multiply line B by 3.000 and enter here                                                                                                    |                                               |
|                          |                   | D. Enter 0.00089 of gross receipts (the amount in section 1) ▶ \$                                                                                                    |                                               |
|                          |                   | E. Subtract 4.000 from the total DSEs (the figure on line C in section 2) and enter here                                                                                                    |                                               |
|                          |                   | F. Multiply line D by line E and enter here                                                                                                    |                                               |
|                          |                   | G. Add lines A, C, and F. This is your surcharge. Enter here and on line 2, block 4, space L (page 7)                                                                                                    |                                               |
|                          |                   | Syndicated Exclusivity Surcharge. \$                                                                                                    | <u> </u>                                      |
| 8                        | You m<br>6 was    | ctions:  ust complete this part of the DSE schedule for the SUM OF PERMITTED DSEs in part 6, block B; however, if block A of p checked "Yes," use the total number of DSEs from part 5.  bck A, indicate, by checking "Yes" or "No," whether your system carried any partially distant stations. | art                                           |
| Computation              | _                 | ur answer is "No," compute your system's base rate fee in block B. Leave part 9 blank.                                                                                                    |                                               |
| of<br>Base Rate Fee      | • If you<br>blank | ır answer is "Yes" (that is, if you carried one or more partially distant stations), you must complete part 9. Leave block B be                                                                                                    | low                                           |
|                          |                   | is a partially distant station? A station is "partially distant" if, at the time your system carried it, some of your subscribers                                                                                                    |                                               |
|                          |                   | ocated within that station's local service area and others were located outside that area. For the definition of a station's "loc                                                                                                    | al                                            |
|                          | service           | e area," see page (v) of the general instructions.                                                                                                    |                                               |
|                          |                   | BLOCK A: CARRIAGE OF PARTIALLY DISTANT STATIONS                                                                                                    |                                               |
|                          | • Did y           | our cable system retransmit the signals of any partially distant television stations during the accounting period?                                                                                                    |                                               |
|                          |                   | Yes—Complete part 9 of this schedule.  X No—Complete the following sections.                                                                                                    |                                               |
|                          |                   | BLOCK B: NO PARTIALLY DISTANT STATIONS—COMPUTATION OF BASE RATE FEE                                                                                                    |                                               |
|                          | Section<br>1      | Enter the amount of gross receipts from space K (page 7)                                                                                                    | .76_                                          |
|                          | Section<br>2      | Enter the total number of permitted DSEs from block B, part 6 of this schedule.  (If block A of part 6 was checked "Yes,"  use the total number of DSEs from part 5.)                                                                                                    | 0.00                                          |
|                          | Section 3         | If the figure in section 2 is <b>4.000 or less</b> , compute your base rate fee here and leave section 4 blank.  NOTE: If the DSE is 1.0 or less, multiply the gross receipts by 0.01064 by the DSE. Enter the result on line A below.                                                           |                                               |
|                          |                   | A. Enter 0.01064 of gross receipts  (the amount in section 1)                                                                                                    | <u>-                                     </u> |
|                          |                   | B. Enter 0.00701 of gross receipts (the amount in section 1)                                                                                                    |                                               |
|                          |                   | C. Subtract 1.000 from total DSEs  (the figure in section 2) and enter here   -                                                                                                    |                                               |
|                          |                   | D. Multiply line B by line C and enter here                                                                                                    | <u>.                                    </u>  |
|                          |                   | E. Add lines A, and D. This is your base rate fee. Enter here and in block 3, line 1, space L (page 7)                                                                                                    |                                               |
|                          |                   | Base Rate Fee                                                                                                    | <u> </u>                                      |

|                 |                                                                                                    | 3 PERIOD: 2018/2           |
|-----------------|----------------------------------------------------------------------------------------------------|----------------------------|
|                 | IAME OF OWNER OF CABLE SYSTEM:  SYSTEM ID#                                                                                                    | Nama                       |
| BellS           | outh Telecommunications, LLC 63569                                                                                                    |                            |
| Section         | If the figure in section 2 is <b>more than 4.000</b> , compute your base rate fee here and leave section 3 blank.                                                                                                    |                            |
| 4               | A. Enter 0.01064 of gross receipts                                                                                                    | 8                          |
|                 | (the amount in section 1)                                                                                                    |                            |
|                 |                                                                                                    |                            |
|                 | B. Enter 0.00701 of gross receipts                                                                                                    | Computation                |
|                 | (the amount in section 1) <b>\$</b>                                                                                                    | of<br>Base Rate Fee        |
|                 | C. Multiply line B by 3.000 and enter here <b>▶</b> \$                                                                                                    |                            |
|                 | D. Enter 0.00330 of gross receipts                                                                                                    |                            |
|                 | (the amount in section 1) <b>&gt;</b> _                                                                                                    |                            |
|                 | E. Subtract 4.000 from total DSEs                                                                                                    |                            |
|                 | (the figure in section 2) and enter here                                                                                                    |                            |
|                 |                                                                                                    |                            |
|                 | F. Multiply line D by line E and enter here <b>\$</b>                                                                                                    |                            |
|                 | G. Add lines A, C, and F. This is your base rate fee                                                                                                    |                            |
|                 | Enter here and in block 3, line 1, space L (page 7                                                                                                    |                            |
|                 | Base Rate Fee  ▶ \$ 0.00                                                                                                    |                            |
|                 |                                                                                                    |                            |
|                 | RTANT: It is no longer necessary to report television signals on a system-wide basis. Carriage of television broadcast signals istead be reported on a community-by-community basis (subscriber groups) if the cable system reported multiple channel line-                                                                                                    |                            |
|                 | Space G.                                                                                                    | 9                          |
| In Gen          | reral: If any of the stations you carried were partially distant, the statute allows you, in computing your base rate fee, to exclude                                                                                                    | Computation                |
|                 | s from subscribers located within the station's local service area, from your system's total gross receipts. To take advantage of                                                                                                    | of                         |
|                 | clusion, you must:<br>Divide all of your subscribers into subscriber groups, each group consisting entirely of subscribers that are distant to the same                                                                                                    | Base Rate Fee              |
| station         | or the same group of stations. Next: Treat each subscriber group as if it were a separate cable system. Determine the number                                                                                                    | and<br>Syndicated          |
| of DSE group.   | s and the portion of your system's gross receipts attributable to that group, and calculate a separate base rate fee for each                                                                                                    | Exclusivity                |
|                 | r: Add up the separate base rate fees for each subscriber group. That total is the base rate fee for your system.                                                                                                    | Surcharge                  |
|                 | If any portion of your cable system is located within the top 100 television market and the station is not exempt in part 7, you                                                                                                    | for<br>Partially           |
| must a          | Iso compute a Syndicated Exclusivity Surcharge for each subscriber group. In this case, complete both block A and B below.  Ver, if your cable system is wholly located outside all major television markets, complete block A only.                                                                                                    | Distant<br>Stations, and   |
| How to          | o Identify a Subscriber Group for Partially Distant Stations                                                                                                    | for Partially<br>Permitted |
|                 | : For each community served, determine the local service area of each wholly distant and each partially distant station you                                                                                                    | Stations                   |
|                 | to that community.                                                                                                    |                            |
| outside         | : For each wholly distant and each partially distant station you carried, determine which of your subscribers were located<br>the station's local service area. A subscriber located outside the local service area of a station is distant to that station (and, by<br>ne token, the station is distant to the subscriber.)                                                                                                    |                            |
|                 | : Divide your subscribers into subscriber groups according to the complement of stations to which they are distant. Each                                                                                                    |                            |
|                 | iber group must consist entirely of subscribers who are distant to exactly the same complement of stations. Note that a cable<br>will have only one subscriber group when the distant stations it carried have local service areas that coincide.                                                                                                    |                            |
| _               | uting the base rate fee for each subscriber group: Block A contains separate sections, one for each of your system's iber groups.                                                                                                    |                            |
| In each         | n section:                                                                                                    |                            |
| • Identi        | ify the communities/areas represented by each subscriber group.                                                                                                    |                            |
|                 | the call sign for each of the stations in the subscriber group's complement—that is, each station that is distant to all of the ibers in the group.                                                                                                    |                            |
| • If:           |                                                                                                    |                            |
| , -             | r system is located wholly outside all major and smaller television markets, give each station's DSE as you gave it in parts 2, 3, of this schedule; or,                                                                                                    |                            |
| , ,             | portion of your system is located in a major or smaller televison market, give each station's DSE as you gave it in block B, t6 of this schedule.                                                                                                    |                            |
| • Add t         | he DSEs for each station. This gives you the total DSEs for the particular subscriber group.                                                                                                    |                            |
|                 | ulate gross receipts for the subscriber group. For further explanation of gross receipts see page (vii) of the general instructions e paper SA3 form.                                                                                                    |                            |
| page.<br>DSEs t | oute a base rate fee for each subscriber group using the formula outline in block B of part 8 of this schedule on the preceding. In making this computation, use the DSE and gross receipts figure applicable to the particular subscriber group (that is, the total for that group's complement of stations and total gross receipts from the subscribers in that group). You do not need to show ctual calculations on the form. |                            |

# SYSTEM ID# LEGAL NAME OF OWNER OF CABLE SYSTEM: Name 63569 **BellSouth Telecommunications, LLC** Guidance for Computing the Royalty Fee for Partially Permitted/Partially NonPermitted Signals Step 1: Use part 9, block A, of the DSE Schedule to establish subscriber groups to compute the base rate fee for wholly and partially permitted distant signals. Write "Permitted Signals" at the top of the page. Note: One or more permitted signals in these subscriber groups may be partially distant. Step 2: Use a separate part 9, block A, to compute the 3.75 percent fee for wholly nonpermitted and partially nonpermitted distant signals. Write "Nonpermitted 3.75 stations" at the top of this page. Multiply the subscriber group gross receipts by total DSEs by .0375 and enter the grand total 3.75 percent fees on line 2, block 3, of space L. Important: The sum of the gross receipts reported for each part 9 used in steps 1 and 2 must equal the amount reported in space K. Step 3: Use part 9, block B, to compute a syndicated exclusivity surcharge for any wholly or partially permitted distant signals from step 1 that is subject to this surcharge. Guidance for Computing the Royalty Fee for Carriage of Distant and Partially Distant Multicast Streams Step 1: Use part 9, Block A, of the DSE Schedule to report each distant multicast stream of programming that is transmitted from a primary television broadcast signal. Only the base rate fee should be computed for each multicast stream. The 3.75 Percent Rate and Syndicated Exclusivity Surcharge are not applicable to the secondary transmission of a multicast stream. You must report but not assign a DSE value for the retransmission of a multicast stream that is the subject of a written agreement entered into on or before June 30, 2009 between a cable system or an association representing the cable system and a primary transmitter or an association representing the primary transmitter.

| LEGAL NAME OF OWNER BellSouth Telecom          |         |                 |             |                          |         | S`              | YSTEM ID#<br>63569 | Name             |
|------------------------------------------------|---------|-----------------|-------------|--------------------------|---------|-----------------|--------------------|------------------|
| В                                              | LOCK A: | COMPUTATION OF  | BASE RA     | TE FEES FOR EACH         | SUBSCRI | BER GROUP       |                    |                  |
|                                                | FIRST   | SUBSCRIBER GROU | Р           |                          | SECOND  | SUBSCRIBER GROU | Р                  | 0                |
| COMMUNITY/ AREA                                |         |                 | 0           | COMMUNITY/ AREA          |         |                 | 0                  | 9<br>Computation |
| CALL SIGN                                      | DSE     | CALL SIGN       | DSE         | CALL SIGN                | DSE     | CALL SIGN       | DSE                | of               |
|                                                |         |                 |             |                          |         |                 |                    | Base Rate Fee    |
|                                                |         | -               |             |                          |         |                 |                    | and              |
|                                                |         |                 |             |                          |         |                 |                    | Syndicated       |
|                                                |         |                 |             |                          |         |                 |                    | Exclusivity      |
|                                                |         |                 |             |                          |         |                 |                    | Surcharge        |
|                                                |         |                 |             |                          |         |                 |                    | for              |
|                                                |         | =               |             |                          |         |                 |                    | Partially        |
|                                                |         |                 |             |                          |         | -<br>           |                    | Distant          |
|                                                |         | -               |             |                          |         |                 |                    | Stations         |
|                                                |         |                 |             |                          |         |                 |                    |                  |
|                                                |         |                 |             |                          |         |                 |                    |                  |
|                                                |         |                 |             |                          |         |                 |                    |                  |
|                                                | ļ       |                 |             |                          |         |                 |                    |                  |
|                                                |         |                 |             |                          |         |                 |                    |                  |
|                                                | l       |                 |             |                          |         |                 |                    |                  |
| Total DSEs                                     |         |                 | 0.00        | Total DSEs               |         |                 | 0.00               |                  |
| Gross Receipts First Gro                       | oup     | <b>\$ 1,235</b> | ,808.76     | Gross Receipts Second    | d Group | \$              | 0.00               |                  |
|                                                |         |                 |             |                          |         |                 |                    |                  |
| Base Rate Fee First Gro                        |         | \$              | 0.00        | Base Rate Fee Second     |         | \$              | 0.00               |                  |
|                                                | THIRD   | SUBSCRIBER GROU | Р           | <u> </u>                 | FOURTH  | SUBSCRIBER GROU | Р                  |                  |
| COMMUNITY/ AREA                                |         |                 | 0           | COMMUNITY/ AREA          |         |                 | 0                  |                  |
| CALL SIGN                                      | DSE     | CALL SIGN       | DSE         | CALL SIGN                | DSE     | CALL SIGN       | DSE                |                  |
|                                                |         |                 |             |                          |         |                 |                    |                  |
|                                                |         |                 |             |                          |         |                 |                    |                  |
|                                                |         |                 |             |                          |         | _               |                    |                  |
|                                                |         |                 |             |                          |         |                 |                    |                  |
|                                                |         |                 |             |                          |         |                 |                    |                  |
|                                                |         |                 |             |                          |         | _               |                    |                  |
|                                                | ļ       |                 |             |                          |         | H               |                    |                  |
|                                                |         |                 |             |                          |         | H               |                    |                  |
|                                                |         |                 |             |                          |         |                 |                    |                  |
|                                                |         |                 |             |                          |         | H               |                    |                  |
|                                                | l       | -               |             |                          |         |                 |                    |                  |
|                                                | •       | -               |             |                          |         |                 |                    |                  |
|                                                |         |                 |             |                          |         |                 |                    |                  |
|                                                |         |                 |             |                          |         |                 |                    |                  |
| Total DSEs                                     |         |                 | 0.00        | Total DSEs               |         | -               | 0.00               |                  |
| Gross Receipts Third Gr                        | oup     | \$              | 0.00        | Gross Receipts Fourth    | Group   | \$              | 0.00               |                  |
|                                                |         |                 |             | · ·                      | ·       |                 |                    |                  |
| Base Rate Fee Third G                          | oup     | \$              | 0.00        | Base Rate Fee Fourth     | Group   | \$              | 0.00               |                  |
|                                                |         |                 |             | •                        |         |                 |                    |                  |
| Base Rate Fee: Add the Enter here and in block |         |                 | ber group a | as shown in the boxes ab | ove.    | \$              | 0.00               |                  |

| Denocatii Telecollillull            | ABLE SYSTEM:<br>ications, LLC |            |                            |          | :              | 63569       | Name           |
|-------------------------------------|-------------------------------|------------|----------------------------|----------|----------------|-------------|----------------|
| BLOCK                               | A: COMPUTATION                | OF BASE RA | TE FEES FOR EAC            | H SUBSCR | IBER GROUP     |             |                |
| FIF                                 | TH SUBSCRIBER GF              | ROUP       |                            | SIXTH    | SUBSCRIBER GRO | UP          | 9              |
| COMMUNITY/ AREA                     |                               | 0          | COMMUNITY/ AREA            |          |                | 0           | Computa        |
| CALL SIGN DSE                       | CALL SIGN                     | DSE        | CALL SIGN                  | DSE      | CALL SIGN      | DSE         | of             |
|                                     |                               |            |                            |          |                |             | Base Rate      |
|                                     |                               |            |                            |          |                |             | and            |
|                                     |                               |            |                            |          |                |             | Syndica        |
|                                     |                               |            |                            |          |                |             | Exclusiv       |
|                                     |                               |            |                            |          |                |             | Surchar<br>for |
|                                     |                               |            |                            |          |                |             | Partial        |
|                                     |                               |            |                            |          |                |             | Distan         |
|                                     |                               |            |                            |          |                |             | Station        |
|                                     |                               |            |                            |          |                |             |                |
|                                     |                               |            |                            |          |                |             |                |
|                                     |                               |            |                            |          |                |             |                |
|                                     |                               |            |                            |          |                |             |                |
|                                     |                               |            |                            |          |                |             |                |
|                                     |                               |            |                            |          |                |             |                |
| otal DSEs                           |                               | 0.00       | Total DSEs                 |          |                | 0.00        |                |
| Bross Receipts First Group          | \$                            | 0.00       | Gross Receipts Seco        | nd Group | \$             | 0.00        |                |
|                                     |                               |            |                            |          |                |             |                |
| ase Rate Fee First Group            | \$                            | 0.00       |                            |          |                |             |                |
| ·                                   | <b>'</b>                      | 0.00       | Base Rate Fee Seco         |          | \$             | 0.00        |                |
| ·                                   | TH SUBSCRIBER GF              | •          | Base Rate Fee Seco         |          | SUBSCRIBER GRO | -           |                |
| SEVEN                               | <b>'</b>                      | •          | Base Rate Fee Seco         | EIGHTH   | <u> </u>       | -           |                |
| SEVEN                               | TH SUBSCRIBER GR              | ROUP       |                            | EIGHTH   | <u> </u>       | UP          |                |
| SEVEN                               | TH SUBSCRIBER GR              | ROUP       | COMMUNITY/ AREA            | EIGHTH   | SUBSCRIBER GRO | UP <b>0</b> |                |
| SEVEN                               | TH SUBSCRIBER GR              | ROUP       | COMMUNITY/ AREA            | EIGHTH   | SUBSCRIBER GRO | UP <b>0</b> |                |
| SEVEN                               | TH SUBSCRIBER GR              | ROUP       | COMMUNITY/ AREA            | EIGHTH   | SUBSCRIBER GRO | UP <b>0</b> |                |
| SEVEN                               | TH SUBSCRIBER GR              | ROUP       | COMMUNITY/ AREA            | EIGHTH   | SUBSCRIBER GRO | UP <b>0</b> |                |
| SEVEN                               | TH SUBSCRIBER GR              | ROUP       | COMMUNITY/ AREA            | EIGHTH   | SUBSCRIBER GRO | UP <b>0</b> |                |
| SEVEN                               | TH SUBSCRIBER GR              | ROUP       | COMMUNITY/ AREA            | EIGHTH   | SUBSCRIBER GRO | UP <b>0</b> |                |
| SEVEN                               | TH SUBSCRIBER GR              | ROUP       | COMMUNITY/ AREA            | EIGHTH   | SUBSCRIBER GRO | UP <b>0</b> |                |
| SEVEN                               | TH SUBSCRIBER GR              | ROUP       | COMMUNITY/ AREA            | EIGHTH   | SUBSCRIBER GRO | UP <b>0</b> |                |
| SEVEN                               | TH SUBSCRIBER GR              | ROUP       | COMMUNITY/ AREA            | EIGHTH   | SUBSCRIBER GRO | UP <b>0</b> |                |
| SEVEN                               | TH SUBSCRIBER GR              | ROUP       | COMMUNITY/ AREA            | EIGHTH   | SUBSCRIBER GRO | UP <b>0</b> |                |
| SEVEN                               | TH SUBSCRIBER GR              | ROUP       | COMMUNITY/ AREA            | EIGHTH   | SUBSCRIBER GRO | UP <b>0</b> |                |
| SEVEN                               | TH SUBSCRIBER GR              | ROUP       | COMMUNITY/ AREA            | EIGHTH   | SUBSCRIBER GRO | UP <b>0</b> |                |
| SEVEN                               | TH SUBSCRIBER GR              | ROUP       | COMMUNITY/ AREA            | EIGHTH   | SUBSCRIBER GRO | UP <b>0</b> |                |
| SEVENCOMMUNITY/ AREA  CALL SIGN DSE | TH SUBSCRIBER GR              | ROUP       | COMMUNITY/ AREA            | EIGHTH   | SUBSCRIBER GRO | UP <b>0</b> |                |
| SEVEN                               | TH SUBSCRIBER GR              | DSE        | COMMUNITY/ AREA  CALL SIGN | DSE      | SUBSCRIBER GRO | DSE         |                |

| LEGAL NAME OF OWNE BellSouth Telecon             |         |                                         | -            |                          |         | S               | YSTEM ID#<br>63569 | Name             |
|--------------------------------------------------|---------|-----------------------------------------|--------------|--------------------------|---------|-----------------|--------------------|------------------|
| B                                                | LOCK A: | COMPUTATION OF                          | BASE RA      | TE FEES FOR EACH         | SUBSCRI | BER GROUP       |                    |                  |
|                                                  | FIRST   | SUBSCRIBER GROU                         | IP           |                          | SECOND  | SUBSCRIBER GROU | JP                 | 0                |
| COMMUNITY/ AREA                                  |         |                                         | 0            | COMMUNITY/ AREA          |         |                 | 0                  | 9<br>Computation |
| CALL SIGN                                        | DSE     | CALL SIGN                               | DSE          | CALL SIGN                | DSE     | CALL SIGN       | DSE                | Computation of   |
|                                                  |         |                                         |              |                          |         |                 |                    | Base Rate Fee    |
|                                                  |         |                                         |              |                          |         |                 |                    | and              |
|                                                  |         |                                         |              |                          |         |                 |                    | Syndicated       |
|                                                  |         |                                         |              |                          |         |                 |                    | Exclusivity      |
|                                                  |         |                                         |              |                          |         |                 |                    | Surcharge<br>for |
|                                                  |         |                                         |              |                          |         |                 |                    | Partially        |
|                                                  |         | -                                       |              |                          |         |                 |                    | Distant          |
|                                                  |         |                                         |              |                          |         |                 |                    | Stations         |
|                                                  |         |                                         |              |                          |         | -               |                    |                  |
|                                                  |         |                                         |              |                          |         |                 |                    |                  |
|                                                  |         |                                         |              |                          |         |                 |                    |                  |
|                                                  |         | •                                       |              |                          |         |                 |                    |                  |
|                                                  |         |                                         |              |                          |         |                 |                    |                  |
| Total DSEs                                       |         |                                         | 0.00         | Total DSEs               |         |                 | 0.00               |                  |
| Gross Receipts First G                           | oup     | s 1,235,                                | 808.76       | Gross Receipts Second    | d Group | \$              | 0.00               |                  |
|                                                  |         | , ,,,,,,,,,,,,,,,,,,,,,,,,,,,,,,,,,,,,, |              |                          |         | <u> </u>        |                    |                  |
| Base Rate Fee First G                            | oup     | \$                                      | 0.00         | Base Rate Fee Second     | d Group | \$              | 0.00               |                  |
|                                                  | THIRD   | SUBSCRIBER GROU                         | IP           |                          | FOURTH  | SUBSCRIBER GROU | JP                 |                  |
| COMMUNITY/ AREA                                  |         |                                         | 0            | COMMUNITY/ AREA          |         |                 |                    |                  |
| CALL SIGN                                        | DSE     | CALL SIGN                               | DSE          | CALL SIGN                | DSE     | CALL SIGN       | DSE                |                  |
|                                                  |         |                                         |              |                          |         |                 |                    |                  |
|                                                  |         |                                         |              |                          |         |                 |                    |                  |
|                                                  |         |                                         |              |                          |         |                 |                    |                  |
|                                                  |         |                                         |              |                          |         |                 |                    |                  |
|                                                  |         |                                         |              |                          |         |                 |                    |                  |
|                                                  |         |                                         |              |                          |         |                 |                    |                  |
|                                                  |         |                                         |              |                          |         |                 |                    |                  |
|                                                  |         |                                         |              |                          |         | -               |                    |                  |
|                                                  |         |                                         |              |                          |         |                 |                    |                  |
|                                                  |         |                                         |              |                          |         |                 |                    |                  |
|                                                  |         |                                         |              |                          |         |                 |                    |                  |
|                                                  |         |                                         |              |                          |         |                 |                    |                  |
| Γotal DSEs                                       |         |                                         | 0.00         | Total DSEs               |         |                 | 0.00               |                  |
| Gross Receipts Third G                           | iroup   | \$                                      | 0.00         | Gross Receipts Fourth    | Group   | \$              | 0.00               |                  |
|                                                  |         |                                         |              |                          |         |                 | $\neg \neg$        |                  |
| Base Rate Fee Third G                            | Froup   | \$                                      | 0.00         | Base Rate Fee Fourth     | Group   | \$              | 0.00               |                  |
|                                                  |         |                                         |              |                          |         |                 |                    |                  |
| Base Rate Fee: Add th<br>Enter here and in block |         |                                         | iber group a | as shown in the boxes ab | ove.    | \$              | 0.00               |                  |

| O COMMUNITY/ AREA  O Compute of Base Rate Fee Second Group  O COMMUNITY/ AREA  O Compute of Base Rate Group  O COMMUNITY/ AREA  O Compute of Base Rate Group  O COMMUNITY/ AREA  O Compute of Base Rate Group  O COMMUNITY/ AREA  O Compute of Base Rate Group  O COMMUNITY/ AREA  O Compute of Base Rate Group  O COMMUNITY/ AREA  O Compute of Base Rate Group  O COMMUNITY/ AREA  O COMPUTED OF CALL SIGN  DSE CALL SIGN  DSE CALL SIGN  DSE CALL SIGN  DSE Base Rate Group  O COMMUNITY/ AREA  O COMPUTED OF CALL SIGN  DSE Base Rate Group  O COMMUNITY/ AREA  O COMPUTED OF CALL SIGN  DSE Base Rate Group  O COMMUNITY/ AREA  O COMPUTED OF CALL SIGN  DSE Base Rate Group  O COMMUNITY/ AREA  O COMPUTED OF CALL SIGN  DSE CALL SIGN  DSE CALL SIGN  DSE Base Rate Group  O COMMUNITY/ AREA  O COMPUTED OF CALL SIGN  DSE CALL SIGN  DSE CALL SIGN  DSE Base Rate Group  O COMMUNITY/ AREA  O COMPUTED OF CALL SIGN  DSE CALL SIGN  DSE CALL SIGN  DSE CALL SIGN  DSE Base Rate Group  O COMMUNITY/ AREA  O COMPUTED OF CALL SIGN  DSE CALL SIGN  DSE CALL SIGN  DSE CALL SIGN  DSE CALL SIGN  DSE Base Rate Group  O COMMUNITY/ AREA  O COMPUTED OF CALL SIGN  DSE CALL SIGN  DSE | EGAL NAME OF OWNER OF BELLSOUTH TELECOME   |       |                 |                                     |                                    |          |                  | 63569 | Nan     |
|----------------------------------------------------------------------------------------------------|--------------------------------------------|-------|-----------------|-------------------------------------|------------------------------------|----------|------------------|-------|---------|
| O COMMUNITY/ AREA  O COMPUNITY/ AREA  O COMPUNITY/ AREA  O COMPUNITY/ AREA  O COMPUNITY/ AREA  O COMPUNITY/ AREA  O COMPUNITY/ AREA  O COMPUNITY/ AREA  O COMPUNITY/ AREA  O COMMUNITY/ AREA  O COMMUNITY/ AREA                                                                                                    | BLO                                        |       |                 |                                     | TE FEES FOR EAC                    |          |                  |       |         |
| Comput of Base Rate Fee Second Group S 0.00  O.00 DSE RATE FEE Second Group S 0.00  COMMUNITY/ AREA O  COMMUNITY/ AREA O  COMMU | FIFTH SUBSCRIBER GROUP  COMMUNITY/ AREA  0 |       |                 |                                     | COMMUNITY/ AREA                    |          | 1 SUBSCRIBER GRO |       | 9       |
| Base Rat and Syndic: Exclusion Surcha for Partia Dista Statio  O.00  Total DSEs Gross Receipts Second Group Gross Receipts Second Group  Base Rate Fee Second Group  COMMUNITY/AREA  O  CALL SIGN DSE CALL SIGN DSE  | ""                                         |       |                 |                                     | COMMONITY AREA                     |          |                  |       | Comput  |
| and Syndici Exclusi Surcha for Partia Dista Statio  1.0.00                                                                                                    | CALL SIGN                                  | DSE   | CALL SIGN       | DSE                                 | CALL SIGN                          | DSE      | CALL SIGN        | DSE   |         |
| Syndice Exclusi Surcha for Partia Distar Station  0.00                                                                                                    |                                            |       |                 |                                     |                                    |          |                  |       |         |
| Surcha for Partial Distai Station  0.00  0.00  Total DSEs  Gross Receipts Second Group  Base Rate Fee Second Group  COMMUNITY/ AREA  0  COMMUNITY/ AREA  0  CALL SIGN  DSE  CALL SIGN  DSE  CA |                                            |       |                 |                                     |                                    |          |                  |       |         |
| O.00 O.00 O.00 Base Rate Fee Second Group COMMUNITY/ AREA O COMMUNITY/ AREA O COMMUN |                                            |       |                 |                                     |                                    |          |                  |       | Exclusi |
| O.00 O.00 O.00 Base Rate Fee Second Group COMMUNITY/ AREA O COMMUNITY/ AREA O COMMUN |                                            |       |                 |                                     |                                    |          |                  |       |         |
| Distar Station  O.00  O.00  O.00  Gross Receipts Second Group  EIGHTH SUBSCRIBER GROUP  COMMUNITY/ AREA  O  CALL SIGN  DSE  CALL SIGN  DSE  CA |                                            |       |                 |                                     |                                    |          |                  |       |         |
| O.00 Gross Receipts Second Group \$ 0.00  Base Rate Fee Second Group \$ 0.00  BER GROUP EIGHTH SUBSCRIBER GROUP  COMMUNITY/ AREA 0  IGN DSE CALL SIGN DSE CALL SIGN DSE                                                                                                    |                                            |       |                 |                                     |                                    |          |                  |       | Distar  |
| O.00 Gross Receipts Second Group \$ 0.00  Base Rate Fee Second Group \$ 0.00  BER GROUP EIGHTH SUBSCRIBER GROUP  COMMUNITY/ AREA 0  IGN DSE CALL SIGN DSE CALL SIGN DSE                                                                                                    |                                            |       |                 |                                     |                                    |          |                  |       | Station |
| O.00 Base Rate Fee Second Group \$ 0.00  BER GROUP EIGHTH SUBSCRIBER GROUP  COMMUNITY/ AREA 0  IGN DSE CALL SIGN DSE CALL SIGN DSE                                                                                                    |                                            |       |                 |                                     |                                    |          |                  |       |         |
| O.00 Base Rate Fee Second Group \$ 0.00  BER GROUP EIGHTH SUBSCRIBER GROUP  COMMUNITY/ AREA 0  IGN DSE CALL SIGN DSE CALL SIGN DSE                                                                                                    |                                            |       |                 |                                     |                                    |          |                  |       |         |
| O.00 Base Rate Fee Second Group \$ 0.00  BER GROUP EIGHTH SUBSCRIBER GROUP  COMMUNITY/ AREA 0  IGN DSE CALL SIGN DSE CALL SIGN DSE                                                                                                    |                                            |       |                 |                                     |                                    |          |                  |       |         |
| O.00 Gross Receipts Second Group \$ 0.00  Base Rate Fee Second Group \$ 0.00  BER GROUP EIGHTH SUBSCRIBER GROUP  COMMUNITY/ AREA 0  IGN DSE CALL SIGN DSE CALL SIGN DSE                                                                                                    |                                            |       |                 |                                     |                                    |          |                  |       |         |
| O.00 Gross Receipts Second Group \$ 0.00  Base Rate Fee Second Group \$ 0.00  BER GROUP EIGHTH SUBSCRIBER GROUP  COMMUNITY/ AREA 0  IGN DSE CALL SIGN DSE CALL SIGN DSE                                                                                                    | otal DSEs                                  | J     |                 | 0.00                                | Total DSEs                         |          |                  | 0.00  |         |
| BER GROUP  COMMUNITY/ AREA  O  CALL SIGN  DSE  CALL SIGN  DSE  | Gross Receipts First Groເ                  | ıp    | \$              |                                     |                                    | nd Group | \$               |       |         |
| BER GROUP  COMMUNITY/ AREA  O  CALL SIGN  DSE  CALL SIGN  DSE  | •                                          |       |                 |                                     |                                    |          |                  |       |         |
| O COMMUNITY/ AREA O DSE CALL SIGN DSE CALL SIGN DSE                                                                                                    | Base Rate Fee First Grou                   | ıp    | \$              | 0.00                                | Base Rate Fee Second Group \$ 0.00 |          |                  | 0.00  |         |
| IGN DSE CALL SIGN DSE CALL SIGN DSE                                                                                                    |                                            | VENTH | SUBSCRIBER GROU |                                     |                                    |          | H SUBSCRIBER GRO |       |         |
|                                                                                                    | COMMUNITY/ AREA                            |       |                 | U                                   | COMMUNITY/ AREA                    |          |                  | U     |         |
| 0.00 Total DSEs 0.00                                                                                                    | CALL SIGN                                  | DSE   | CALL SIGN       | DSE                                 | CALL SIGN                          | DSE      | CALL SIGN        | DSE   |         |
| 0.00 Total DSEs 0.00                                                                                                    |                                            |       |                 |                                     |                                    |          |                  |       |         |
| 0.00 Total DSEs                                                                                                    |                                            |       |                 |                                     |                                    |          |                  |       |         |
| 0.00 Total DSEs 0.00                                                                                                    |                                            |       |                 |                                     |                                    |          |                  |       |         |
| 0.00 Total DSEs 0.00                                                                                                    |                                            |       |                 |                                     |                                    |          |                  |       |         |
| 0.00 Total DSEs                                                                                                    |                                            |       |                 |                                     |                                    |          |                  |       |         |
| 0.00 Total DSEs                                                                                                    |                                            |       |                 |                                     |                                    |          |                  |       |         |
| 0.00 Total DSEs                                                                                                    |                                            |       |                 |                                     |                                    |          |                  |       |         |
| 0.00 Total DSEs                                                                                                    |                                            |       |                 |                                     |                                    |          |                  |       |         |
| 0.00 Total DSEs                                                                                                    |                                            |       |                 |                                     |                                    |          |                  |       |         |
| 0.00         Total DSEs         0.00                                                                                                    |                                            |       |                 |                                     |                                    |          |                  |       |         |
| 0.00   Total DSEs                                                                                                    |                                            |       |                 |                                     |                                    |          |                  |       |         |
|                                                                                                    | otal DSEs                                  |       |                 | 0.00                                | Total DSEs                         |          | -                | 0.00  |         |
| 0.00 Gross Receipts Fourth Group \$ 0.00                                                                                                    | Gross Receipts Third Group \$              |       | 0.00            | Gross Receipts Fourth Group \$ 0.00 |                                    | 0.00     |                  |       |         |
| 0.00 Base Rate Fee Fourth Group \$ 0.00                                                                                                    | Base Rate Fee Third Group \$               |       | \$              | 0.00                                | Base Rate Fee Fourth Group \$ 0.0  |          | 0.00             |       |         |

FORM SA3E, PAGE 20.

| Name                               | LEGAL NAME OF OWNER OF CABLE SYSTEM:                                                                                                    | SYSTEM ID#                                                      |  |  |  |  |  |  |  |
|------------------------------------|----------------------------------------------------------------------------------------------------|-----------------------------------------------------------------|--|--|--|--|--|--|--|
| Name                               | BellSouth Telecommunications, LLC 6350                                                                                                    |                                                                 |  |  |  |  |  |  |  |
|                                    | BLOCK B: COMPUTATION OF SYNDICATED EXCLUSIVITY SURCHARGE FOR EACH SUBSCRIBER GROUP                                                                                                    |                                                                 |  |  |  |  |  |  |  |
| 9                                  | If your cable system is located within a top 100 television market and the station is not exempt in Part 7, you mustalso compute a Syndicated Exclusivity Surcharge. Indicate which major television market any portion of your cable system is located in as defined by section 76.5 of FCC rules in effect on June 24, 1981:                                                                                                    |                                                                 |  |  |  |  |  |  |  |
| Computation of                     | ☐ First 50 major television market ☐ Second 50 major television market                                                                                                    |                                                                 |  |  |  |  |  |  |  |
| Base Rate Fee<br>and<br>Syndicated |                                                                                                    |                                                                 |  |  |  |  |  |  |  |
| Exclusivity<br>Surcharge<br>for    | Step 2: In line 2, give the total number of DSEs by subscriber group  Exempt DSEs in block C, part 7 of this schedule. If none en  Step 3: In line 3, subtract line 2 from line 1. This is the total number.                                                                                                    | ter zero.                                                       |  |  |  |  |  |  |  |
| Partially<br>Distant<br>Stations   | <ul> <li>Step 3: In line 3, subtract line 2 from line 1. This is the total number of DSEs used to compute the surcharge.</li> <li>Step 4: Compute the surcharge for each subscriber group using the formula outlined in block D, section 3 or 4 of part 7 of this schedule. In making this computation, use gross receipts figures applicable to the particular group. You do not need to show your actual calculations on this form.</li> </ul> |                                                                 |  |  |  |  |  |  |  |
|                                    | FIRST SUBSCRIBER GROUP                                                                                                    | SECOND SUBSCRIBER GROUP                                         |  |  |  |  |  |  |  |
|                                    | Line 1: Enter the VHF DSEs                                                                                                    | Line 1: Enter the VHF DSEs                                      |  |  |  |  |  |  |  |
|                                    | Line 2: Enter the Exempt DSEs                                                                                                    | Line 2: Enter the Exempt DSEs                                   |  |  |  |  |  |  |  |
|                                    | Line 3: Subtract line 2 from line 1 and enter here. This is the                                                                                                    | Line 3: Subtract line 2 from line 1 and enter here. This is the |  |  |  |  |  |  |  |
|                                    | total number of DSEs for                                                                                                    | total number of DSEs for                                        |  |  |  |  |  |  |  |
|                                    | this subscriber group<br>subject to the surcharge                                                                                                    | this subscriber group subject to the surcharge                  |  |  |  |  |  |  |  |
|                                    | computation                                                                                                    | computation                                                     |  |  |  |  |  |  |  |
|                                    | SYNDICATED EXCLUSIVITY SURCHARGE                                                                                                    | SYNDICATED EXCLUSIVITY SURCHARGE                                |  |  |  |  |  |  |  |
|                                    | First Group                                                                                                    | Second Group                                                    |  |  |  |  |  |  |  |
|                                    | THIRD SUBSCRIBER GROUP                                                                                                    | FOURTH SUBSCRIBER GROUP                                         |  |  |  |  |  |  |  |
|                                    | Line 1: Enter the VHF DSEs                                                                                                    | Line 1: Enter the VHF DSEs                                      |  |  |  |  |  |  |  |
|                                    | Line 2: Enter the Exempt DSEs                                                                                                    | Line 2: Enter the Exempt DSEs                                   |  |  |  |  |  |  |  |
|                                    | Line 3: Subtract line 2 from line 1 and enter here. This is the                                                                                                    | Line 3: Subtract line 2 from line 1 and enter here. This is the |  |  |  |  |  |  |  |
|                                    | total number of DSEs for<br>this subscriber group                                                                                                    | total number of DSEs for<br>this subscriber group               |  |  |  |  |  |  |  |
|                                    | subject to the surcharge computation                                                                                                    | subject to the surcharge                                        |  |  |  |  |  |  |  |
|                                    | SYNDICATED EXCLUSIVITY SURCHARGE                                                                                                    | SYNDICATED EXCLUSIVITY SURCHARGE                                |  |  |  |  |  |  |  |
|                                    | Third Group                                                                                                    | Fourth Group                                                    |  |  |  |  |  |  |  |
|                                    | SYNDICATED EXCLUSIVITY SURCHARGE: Add the surcharge for in the boxes above. Enter here and in block 4, line 2 of space L (page                                                                                                    |                                                                 |  |  |  |  |  |  |  |
|                                    |                                                                                                    |                                                                 |  |  |  |  |  |  |  |
|                                    |                                                                                                    |                                                                 |  |  |  |  |  |  |  |

FORM SA3E. PAGE 20.

| BellSouth Telecommunications, LLC  BLOCK B. COMPUTATION OF SYNDICATED EXCLUSIVITY SURCHARGE FOR EACH SUBSCRIBER GROUP  If your cable system is located within a top 100 television market and the station is not exempt in Part 7, you matitate compute a syndicated syndicated Exclusivity Surcharge. Indicate which major television market any portion of your cable system is located in as defined by socian 7.65 of ECO rules in effect out and 24. 1981:  NETRICTIONS:  Sep 1: In line 1, give the tolal DISEs by subscriber group for commercial VHF Grade B contour stations listed in block A, part 9 of this subscriber group for commercial VHF Grade B contour stations listed in block A, part 9 of this subscriber group for commercial VHF Grade B contour stations listed in block A, part 9 of this subscriber group for the VHF Grade B contour stations listed in block A, part 9 of this subscriber group for the VHF Grade B contour stations listed in block A, part 9 of this subscriber group in the T. This is the botal number of DISEs in block C, part 7 of this subscriber group subject to the surcharge for subscriber group as receipts figures applicable to the particular group. You do not need to show subscriber group as ubject to the surcharge computation.  SYNDICATED EXCLUSIVITY SURCHARGE First Group.  SEVENTH SUBSCRIBER GROUP  Line 1: Enter the VHF DISEs.  Line 3: Subtract line 2 from line 1 and enter here. This is the total number of DISEs for this subscriber group subject to the surcharge computation.  SYNDICATED EXCLUSIVITY SURCHARGE First Group.  SEVENTH BUBSCRIBER GROUP  Line 1: Enter the VHF DISEs.  Line 3: Subtract line 2 from line 1 and enter here. This is the total number of DISEs for this subscriber group subject to the surcharge computation.  SYNDICATED EXCLUSIVITY SURCHARGE First Group.  SYNDICATED EXCLUSIVITY SURCHARGE There the VHF DISEs.  Line 3: Subtract line 2 from line 1 and enter here. This is the total number of DISEs for this subscriber group subject to the surcharge computation.  SYNDICATED EXCLUSIVITY SURCHAR |                                                                             | LEGAL NAME OF OWNER OF CABLE SYSTEM:                                                                                                    | SYSTEM ID#                                                                                                    |  |  |  |  |  |
|----------------------------------------------------------------------------------------------------|-----------------------------------------------------------------------------|----------------------------------------------------------------------------------------------------|----------------------------------------------------------------------------------------------------|--|--|--|--|--|
| If your cable system is located within a top 100 television market and the station is not exempt in Part 7, your mustation compute a Syndicated Exclusivity Surcharge. Indicate which major television market any portion of your cable system is located in as defined by section 76.5 of FCC rules in effect on June 24, 1981:    Step 1: In line 1, give the total DSEs by subscriber group for commercial VHF Grade B contour stations listed in block A; part 9 of this schedule. Step 1: In line 1, give the total number of DSEs by subscriber group for the VHF Grade B contour stations that were classified as Exempti DSEs in block C, part 7 of this schedule. Step 3: In line 3, subtract line 3, subtract line 3, subtract line 3, subtract line 3, subtract line 4, subtract line 5, subtract line 3, subtract line 1, subtract line 5, subtract line 1, subtract line 1, subtract line 1, subtract line 1, subtract line 1, subtract line 2 from line 1. This is the total number of DSEs for this subscriber group subject to the surcharge computation.    SYNDICATED EXCLUSIVITY SURCHARGE   First Group   SEVENTH SUBSCRIBER GROUP   SIXTH SUBSCRIBER GROUP   Second Group   Second Group   Second   | Name                                                                        | BellSouth Telecommunications, LLC 6                                                                                                    |                                                                                                    |  |  |  |  |  |
| Syndicated Exclusivity Surcharge. Indicate which major television market any portion of your cable system is located in as defined by section 76.5 of FCC rules in effect on June 24, 1981:    First 50 major television market   Second 50 major television market   Second 50 major television   Second 50 major television   Second 50 major television televis |                                                                             | BLOCK B: COMPUTATION OF SYNDICATED EXCLUSIVITY SURCHARGE FOR EACH SUBSCRIBER GROUP                                                                                                    |                                                                                                    |  |  |  |  |  |
| of Base Rate Fee and Symicated Symicated Symicated Symicated Exclusivity Surcharge for Symicated Exclusivity Surcharge for Partially Distant Stations  FIFTH SUBSCRIBER GROUP  Line 1: Enter the VHF DSEs.  Line 2: Enter the Exempt DSEs for this subscriber group subject to the surcharge computation.  SYNDICATED EXCLUSIVITY SURCHARGE:  And Symicated Exclusivity Surcharge  First Group.  Step 3: In line 1, give the total number of DSEs by subscriber group for the VHF Grade B contour stations listed in block A, part 9 of this schedule. In making this computation, use gross receipts figures applicable to compute the surcharge.  Step 3: In line 3, authract line 2 from line 1. This is the total number of DSEs used to compute the surcharge.  Step 3: In line 3, authract line 2 from line 1. This is the total number of DSEs used to compute the surcharge.  Step 3: In line 3, authract line 2 from line 1. This is the total number of DSEs.  Line 2: Enter the Exempt DSEs.  Line 3: Subtract line 2 from line 1 and enter here. This is the total number of DSEs for this subscriber group subject to the surcharge  computation.  SYNDICATED EXCLUSIVITY  SURCHARGE  Third Group.  \$ SYNDICATED EXCLUSIVITY SURCHARGE: Add the surcharge for each subscriber group as shown                                                                                                    |                                                                             | If your cable system is located within a top 100 television market and the station is not exempt in Part 7, you mustalso compute a Syndicated Exclusivity Surcharge. Indicate which major television market any portion of your cable system is located in as defined                                                                                                    |                                                                                                    |  |  |  |  |  |
| Line 1: Enter the VHF DSEs                                                                                                    | of Base Rate Fee and Syndicated Exclusivity Surcharge for Partially Distant | □ First 50 major television market □ Second 50 major television market  INSTRUCTIONS:  Step 1: In line 1, give the total DSEs by subscriber group for commercial VHF Grade B contour stations listed in block A, part 9 of this schedule.  Step 2: In line 2, give the total number of DSEs by subscriber group for the VHF Grade B contour stations that were classified as Exempt DSEs in block C, part 7 of this schedule. If none enter zero.  Step 3: In line 3, subtract line 2 from line 1. This is the total number of DSEs used to compute the surcharge.  Step 4: Compute the surcharge for each subscriber group using the formula outlined in block D, section 3 or 4 of part 7 of this schedule. In making this computation, use gross receipts figures applicable to the particular group. You do not need to show |                                                                                                    |  |  |  |  |  |
| Line 1: Enter the VHF DSEs                                                                                                    |                                                                             |                                                                                                    |                                                                                                    |  |  |  |  |  |
| Line 2: Enter the Exempt DSEs                                                                                                    |                                                                             | FIFTH SUBSCRIBER GROUP                                                                                                    | SIXTH SUBSCRIBER GROUP                                                                                                    |  |  |  |  |  |
| Line 2: Enter the Exempt DSEs                                                                                                    |                                                                             | Line 1: Enter the VHF DSEs                                                                                                    | Line 1: Enter the VHF DSEs                                                                                                    |  |  |  |  |  |
| Line 3: Subtract line 2 from line 1 and enter here. This is the total number of DSEs for this subscriber group subject to the surcharge computation                                                                                                    |                                                                             |                                                                                                    | Line 2: Enter the Exempt DSEs                                                                                                    |  |  |  |  |  |
| SURCHARGE First Group                                                                                                    |                                                                             | Line 3: Subtract line 2 from line 1 and enter here. This is the total number of DSEs for this subscriber group subject to the surcharge                                                                                                    | Line 3: Subtract line 2 from line 1 and enter here. This is the total number of DSEs for this subscriber group subject to the surcharge |  |  |  |  |  |
| Line 1: Enter the VHF DSEs                                                                                                    |                                                                             | SURCHARGE                                                                                                    | SURCHARGE                                                                                                    |  |  |  |  |  |
| Line 2: Enter the Exempt DSEs  Line 3: Subtract line 2 from line 1 and enter here. This is the total number of DSEs for this subscriber group subject to the surcharge computation                                                                                                    |                                                                             | SEVENTH SUBSCRIBER GROUP                                                                                                    | EIGHTH SUBSCRIBER GROUP                                                                                                    |  |  |  |  |  |
| Line 2: Enter the Exempt DSEs  Line 3: Subtract line 2 from line 1 and enter here. This is the total number of DSEs for this subscriber group subject to the surcharge computation                                                                                                    |                                                                             | Line 1: Enter the VHE DSEs                                                                                                    | Line 1: Enter the VHE DSEs                                                                                                    |  |  |  |  |  |
| Line 3: Subtract line 2 from line 1 and enter here. This is the total number of DSEs for this subscriber group subject to the surcharge computation                                                                                                    |                                                                             |                                                                                                    |                                                                                                    |  |  |  |  |  |
| SYNDICATED EXCLUSIVITY SURCHARGE Third Group                                                                                                    |                                                                             | Line 3: Subtract line 2 from line 1 and enter here. This is the total number of DSEs for this subscriber group subject to the surcharge                                                                                                    | Line 3: Subtract line 2 from line 1 and enter here. This is the total number of DSEs for this subscriber group subject to the surcharge |  |  |  |  |  |
| SYNDICATED EXCLUSIVITY SURCHARGE: Add the surcharge for each subscriber group as shown                                                                                                    |                                                                             | SYNDICATED EXCLUSIVITY SURCHARGE                                                                                                    | SYNDICATED EXCLUSIVITY SURCHARGE                                                                                                    |  |  |  |  |  |
| III tile boxes above. Elitel fiele and ill block 4, illie 2 of space L (page /)                                                                                                    |                                                                             | SYNDICATED EXCLUSIVITY SURCHARGE: Add the surcharge for e                                                                                                    | each subscriber group as shown                                                                                                    |  |  |  |  |  |
|                                                                                                    |                                                                             | in the boxes above. Enter here and in block 4, line 2 of space L (page                                                                                                    | <b>5</b>                                                                                                    |  |  |  |  |  |